#### **CSCI-UA.0201**

#### **Computer Systems Organization**

#### **Memory Management – Caching**

Thomas Wies wies@cs.nyu.edu https://cs.nyu.edu/wies

# Principle of Locality

#### • **Temporal locality**

– If memory location x is referenced, then x will likely be referenced again in the near future.

#### • **Spatial locality**

– If memory location x is referenced, then locations near x will likely be referenced in the near future.

#### • **Idea**

– Buffer recently accessed data in cache close to CPU

#### Basic Idea - Caching

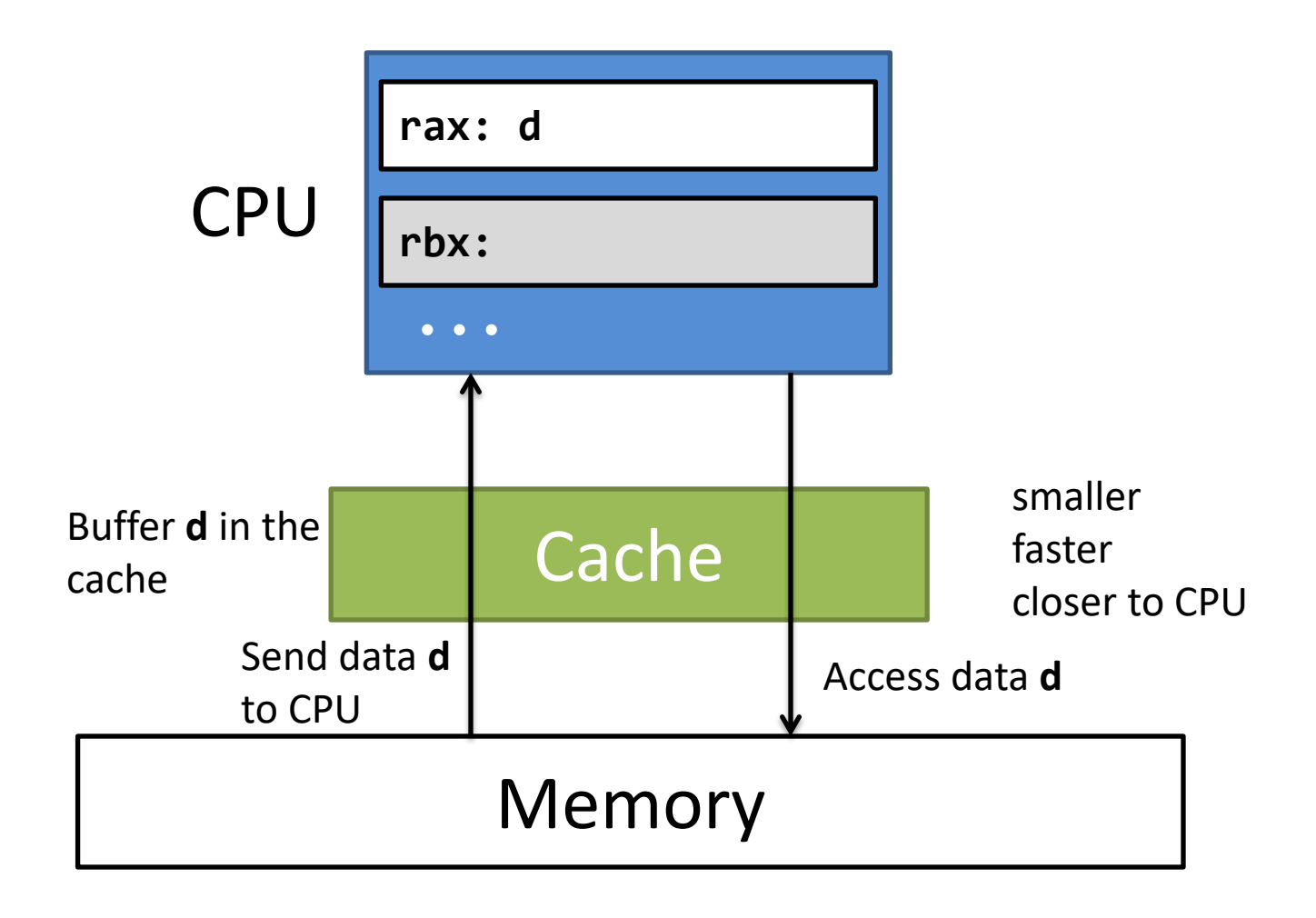

#### Basic Idea - Caching

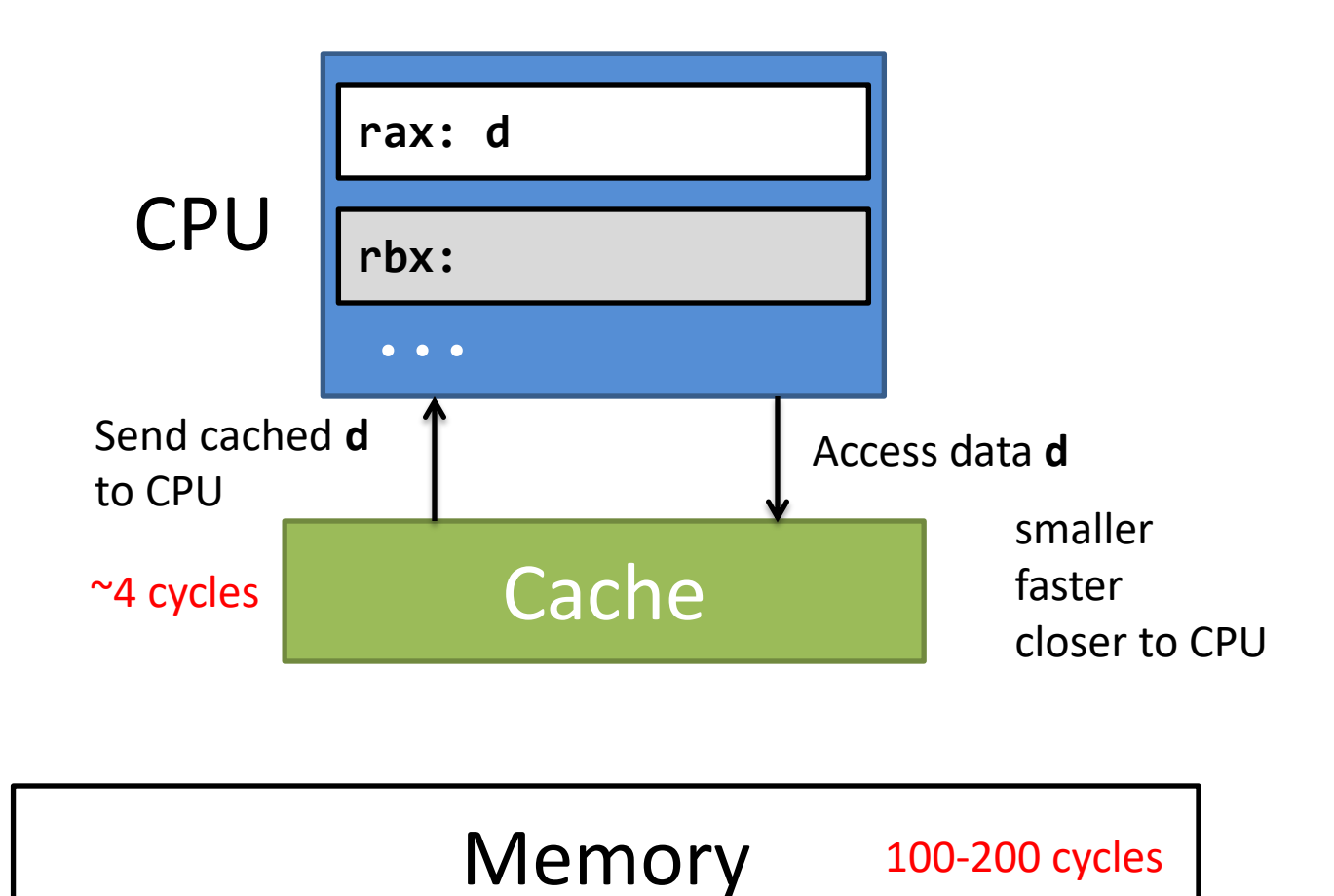

## Intuitive implementation

- Caching at byte granularity:
	- Search the cache for each byte accessed
		- movq (%rax), %rbx  $\longrightarrow$  checking 8 times
- High bookkeeping overhead
	- each cache entry has 8 bytes of address and 1 byte of data

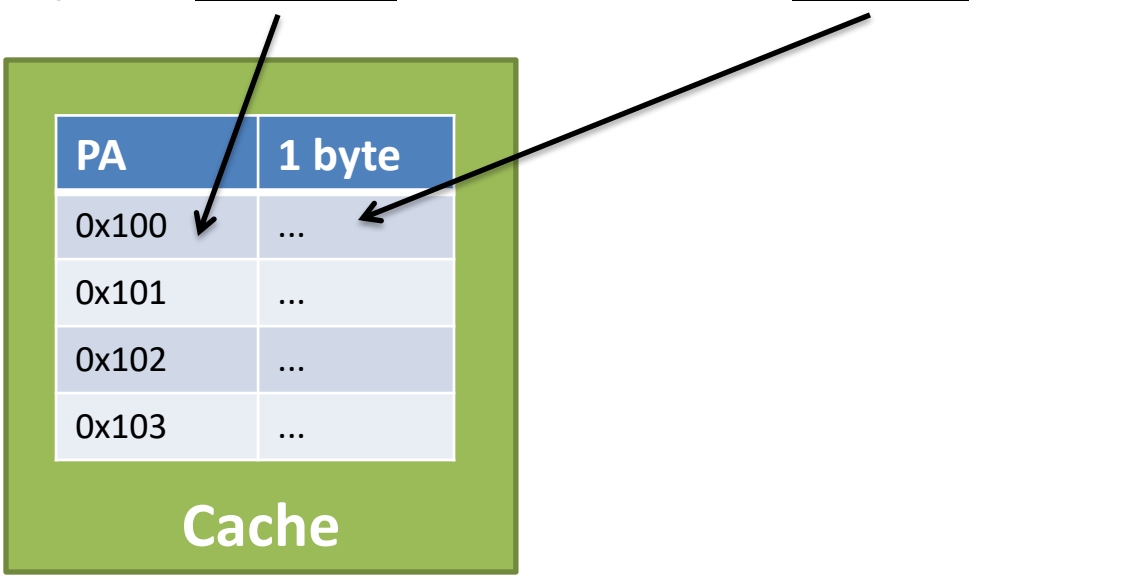

# Caching at Block Granularity

Solution:

- Cache one block (cache line) at a time.
- A typical cache line size is 64 bytes

Advantage:

- Lower bookkeeping overhead
	- A cache line has 8 byte of address and 64 byte of data
- Exploits spatial locality
	- Accessing location x causes 64 bytes around x to be cached

#### Direct-mapped cache

Caching at block granularity

• Each cache line has 64 bytes

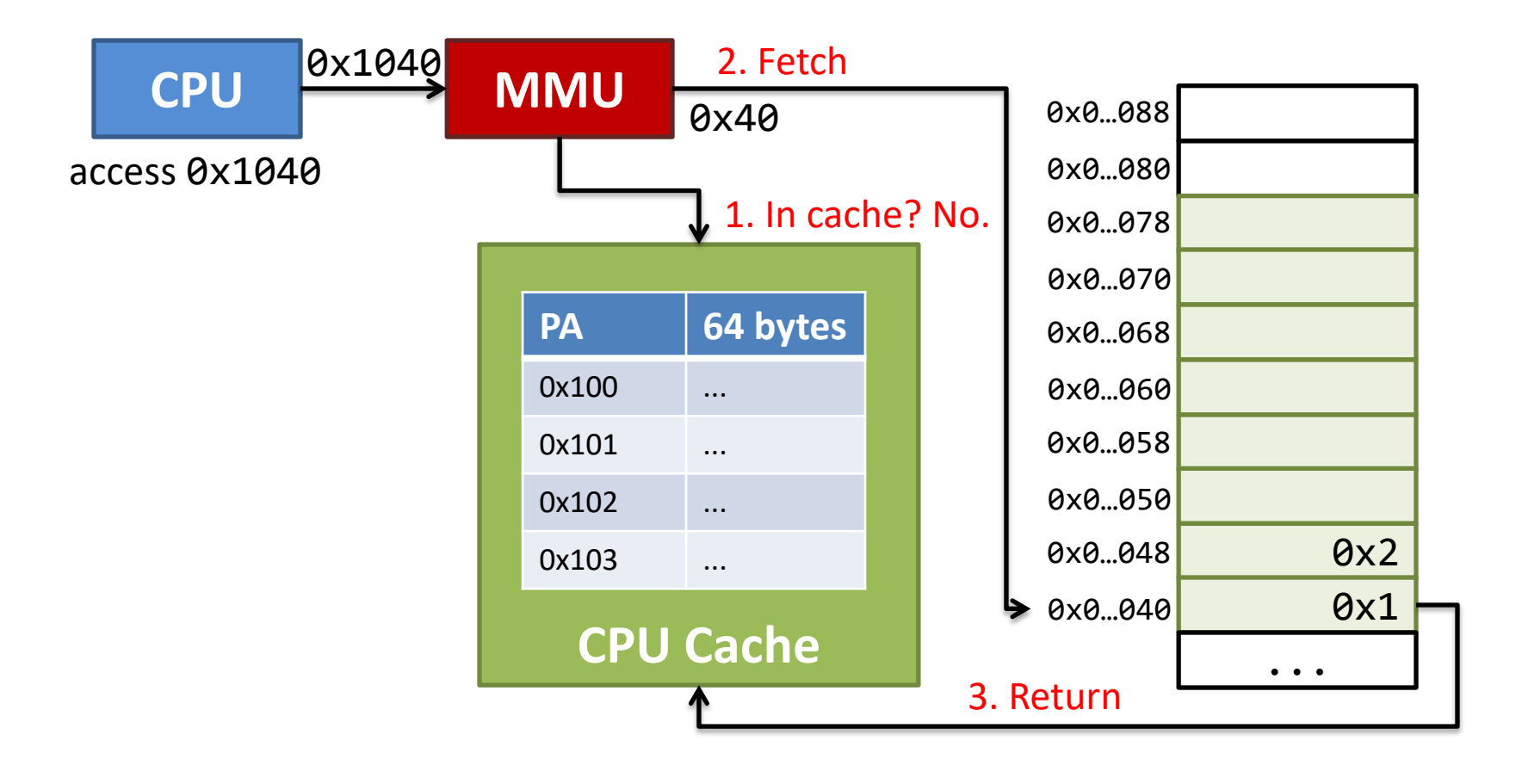

#### Direct-mapped cache

Caching at block granularity

Each cache line has 64 bytes

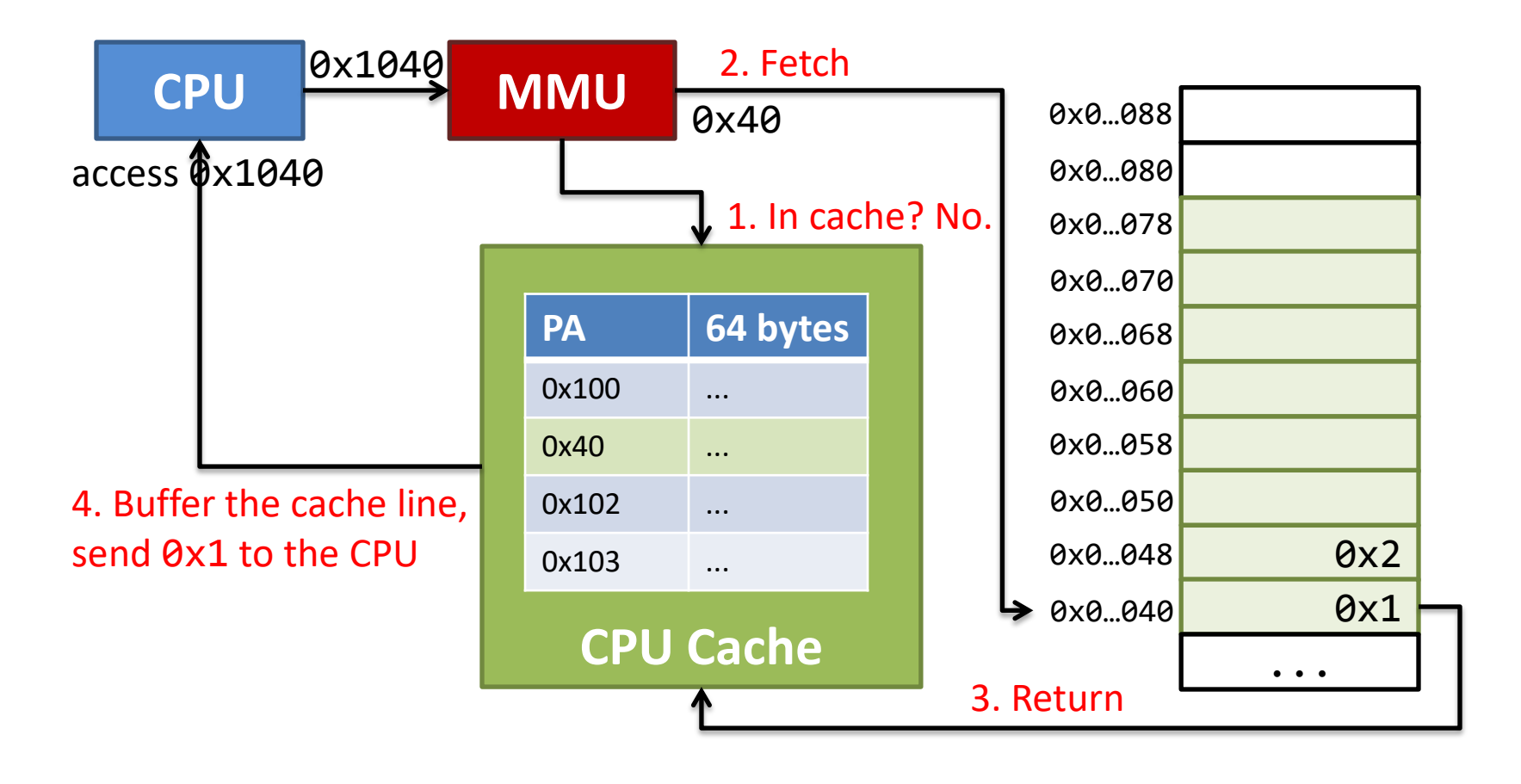

#### Direct-mapped cache

Caching at block granularity

• Each cache line has 64 bytes

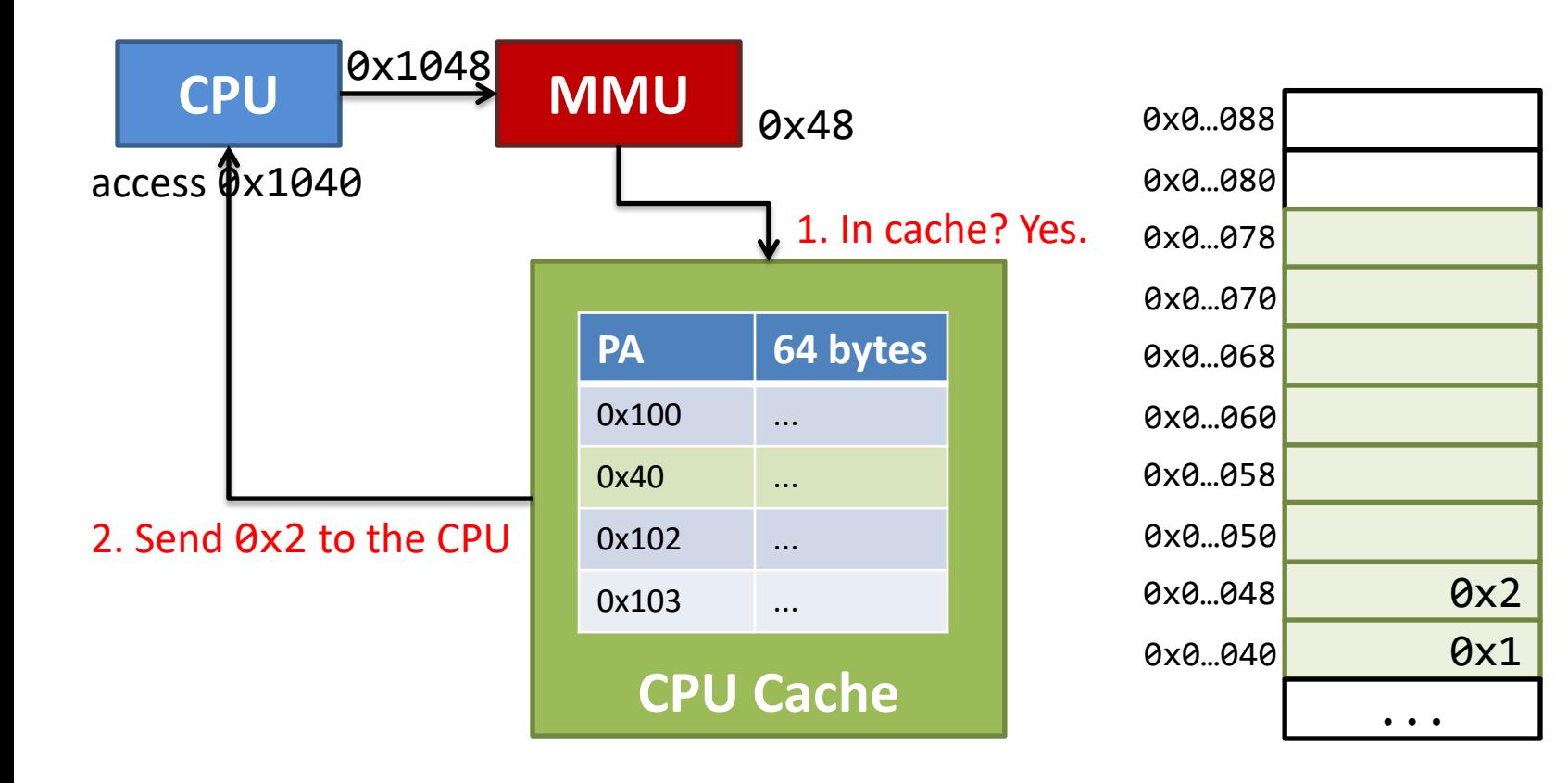

#### Multi-way set associative cache

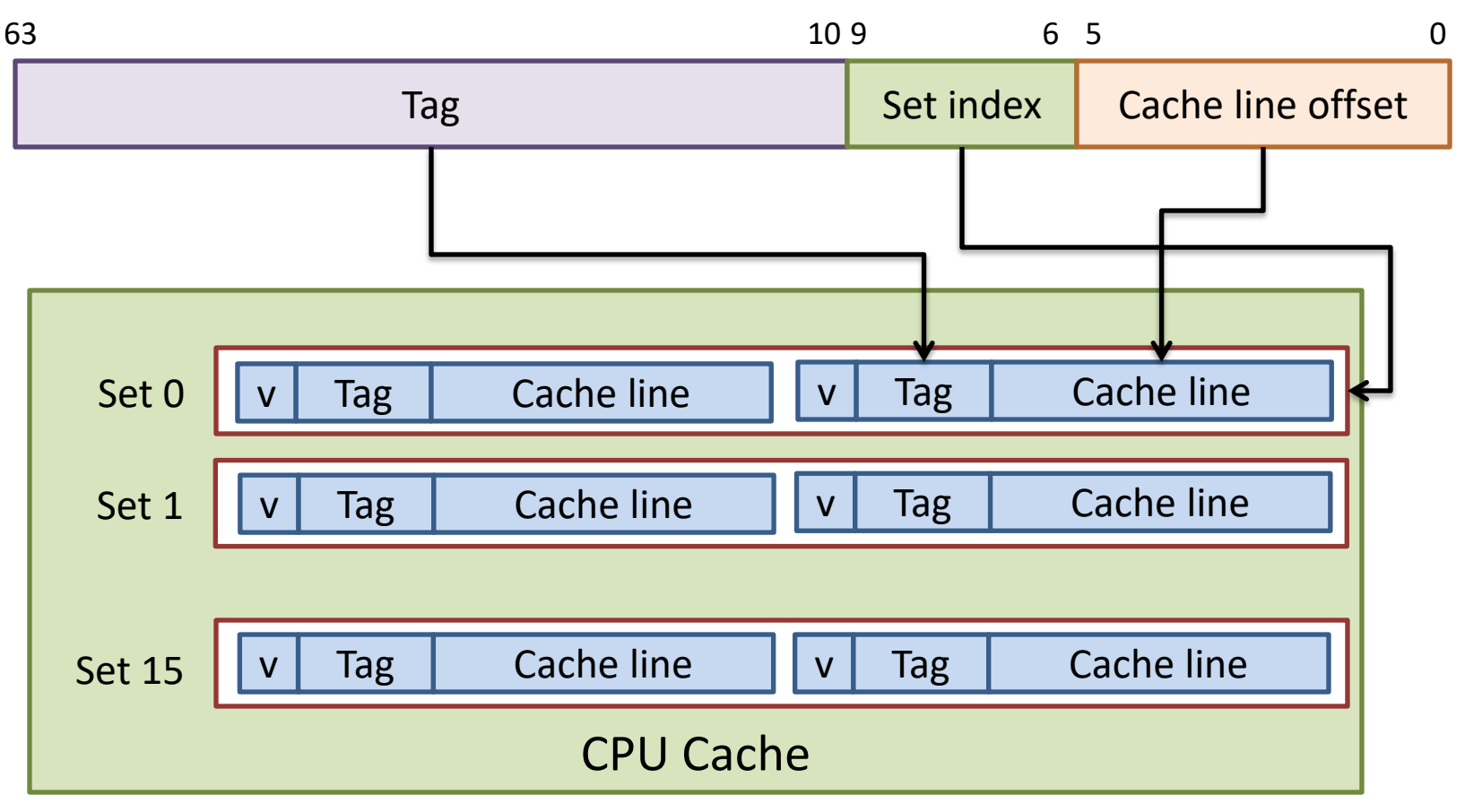

2-way set associative cache

# Cache line replacement policy

- LFU (least-frequently-used)
	- Replace the line that has been referenced the fewest times over some past time window
- LRU (least-recently-used)
	- Replace the line that has the furthest access in the past

These policies require additional time and hardware.

# Further Optimizing Memory Access

Current design: address translation  $\rightarrow$  cache access

• The two steps are performed sequentially

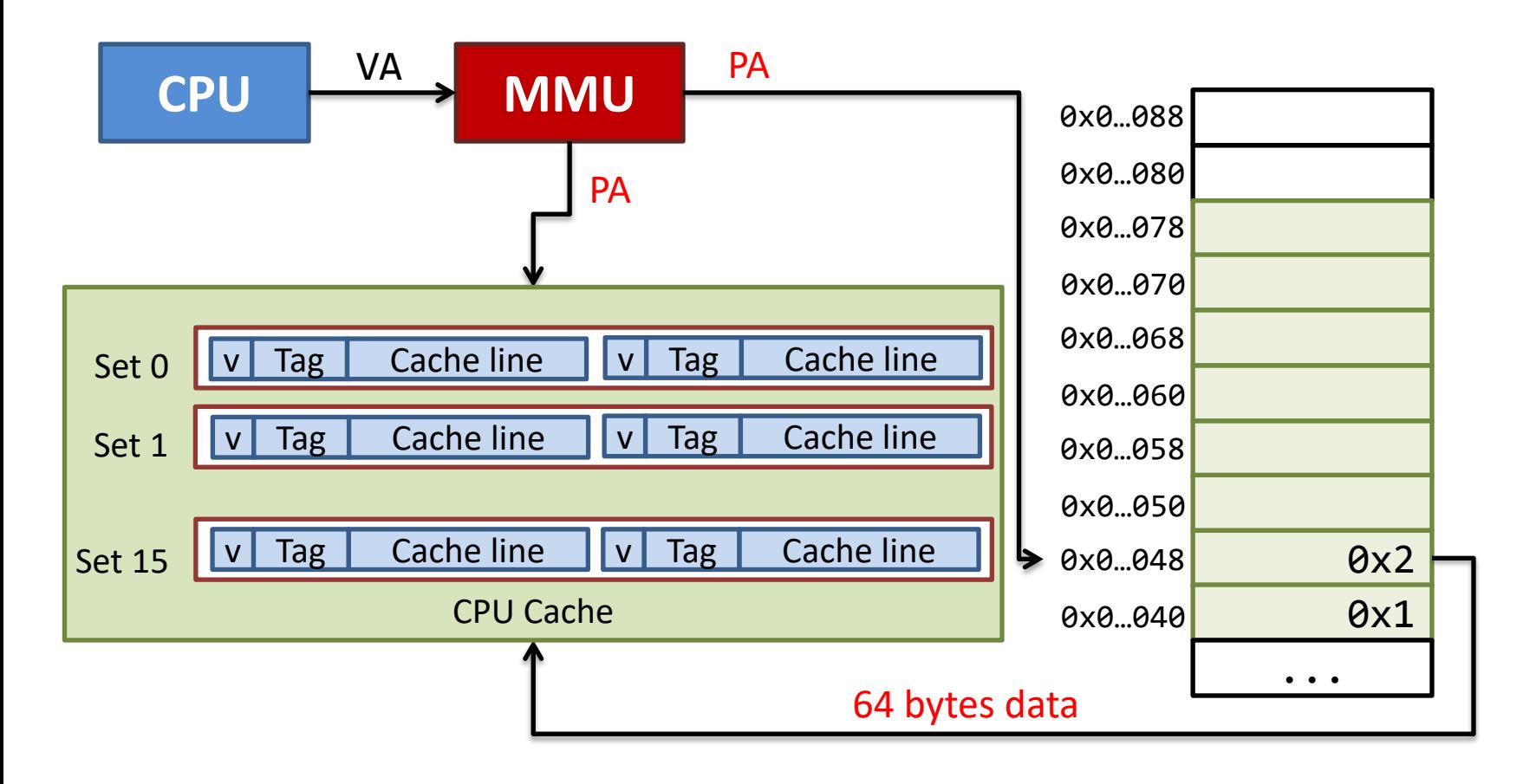

# Further Optimizing Memory Access

Virtual Index and Physical Tag

- Use VA to index set, calculate the tag from PA
- Cache set lookup is done in parallel with address translation

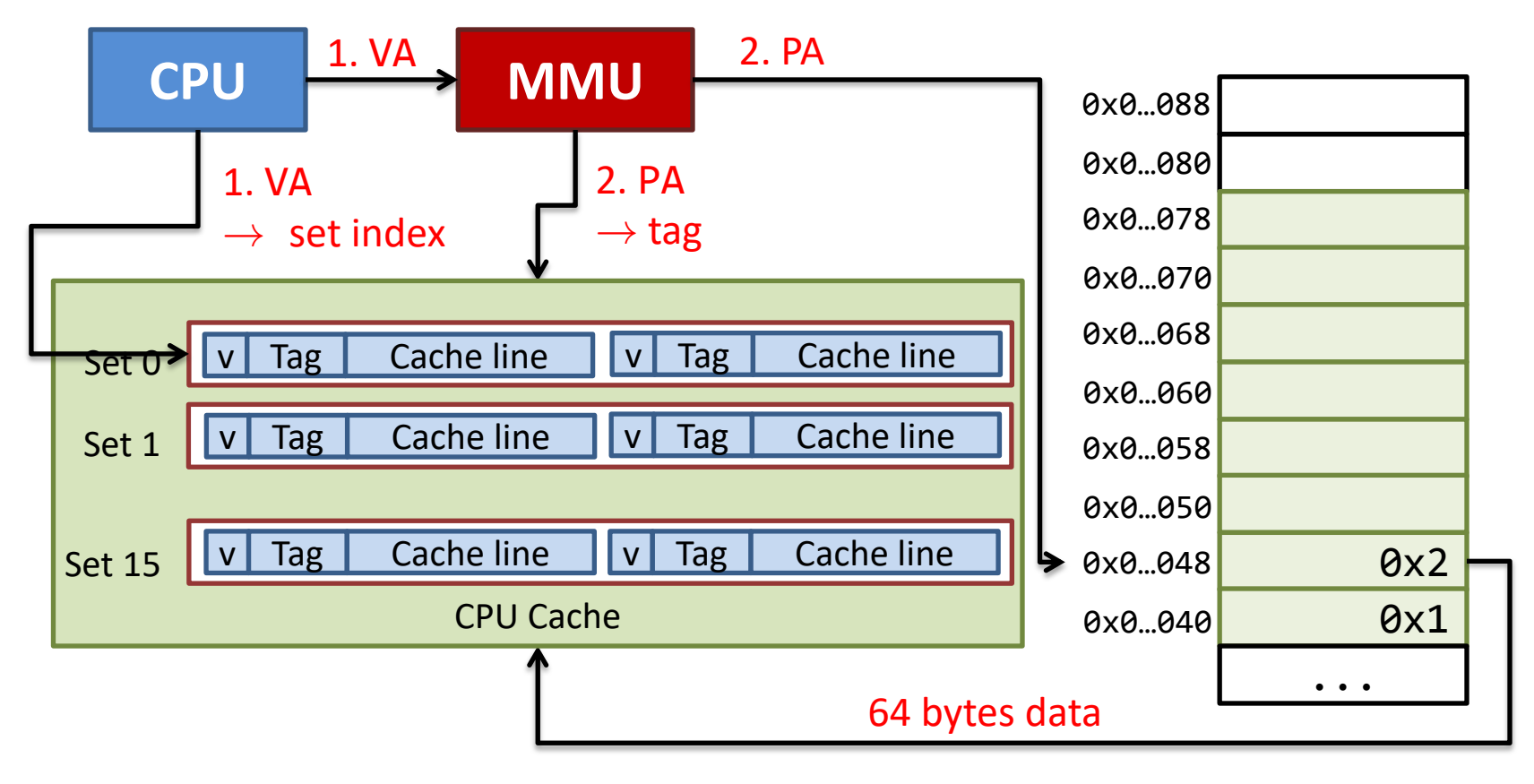

#### Virtual Index and Physical Tag

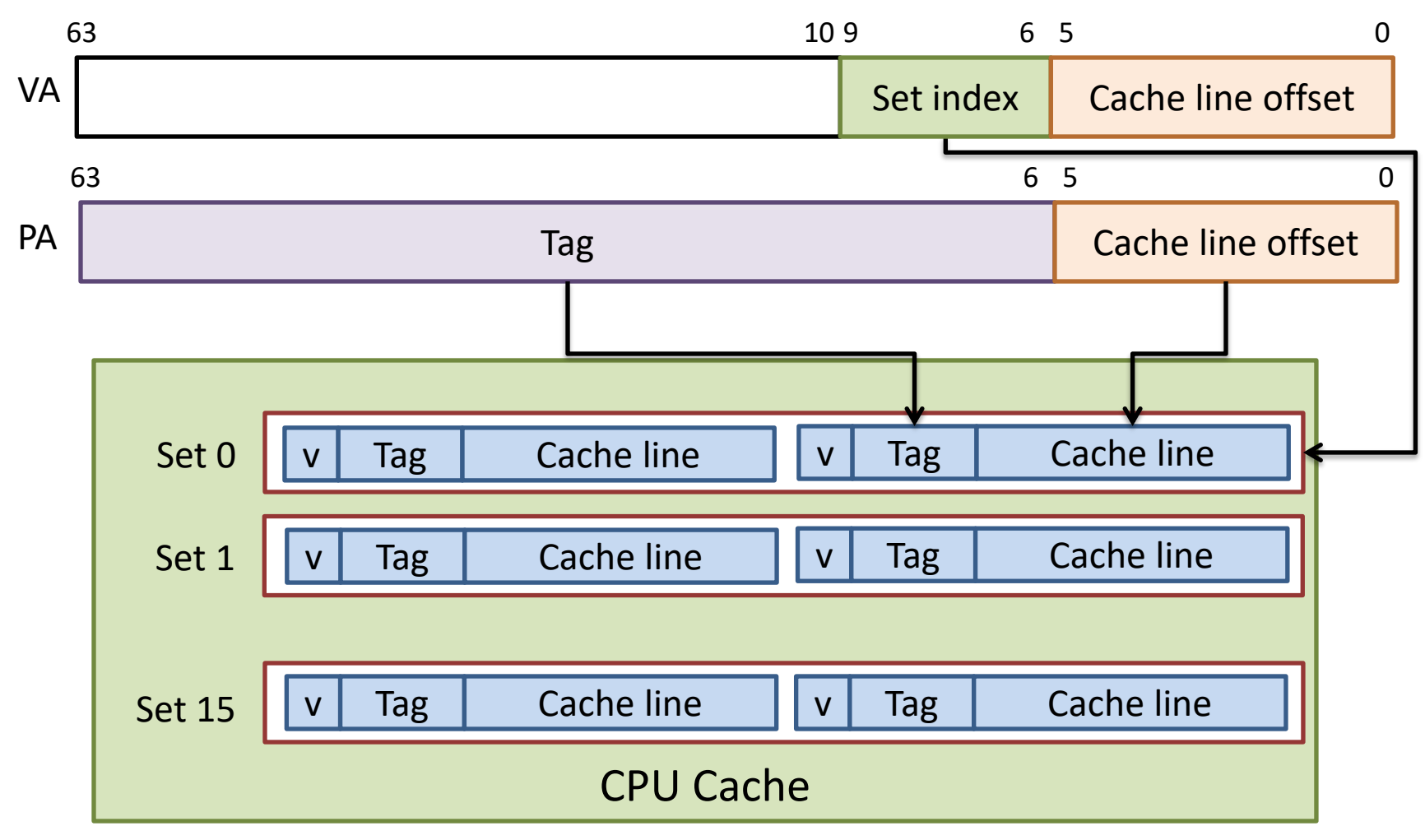

2-way set associative cache

#### Memory Hierarchy

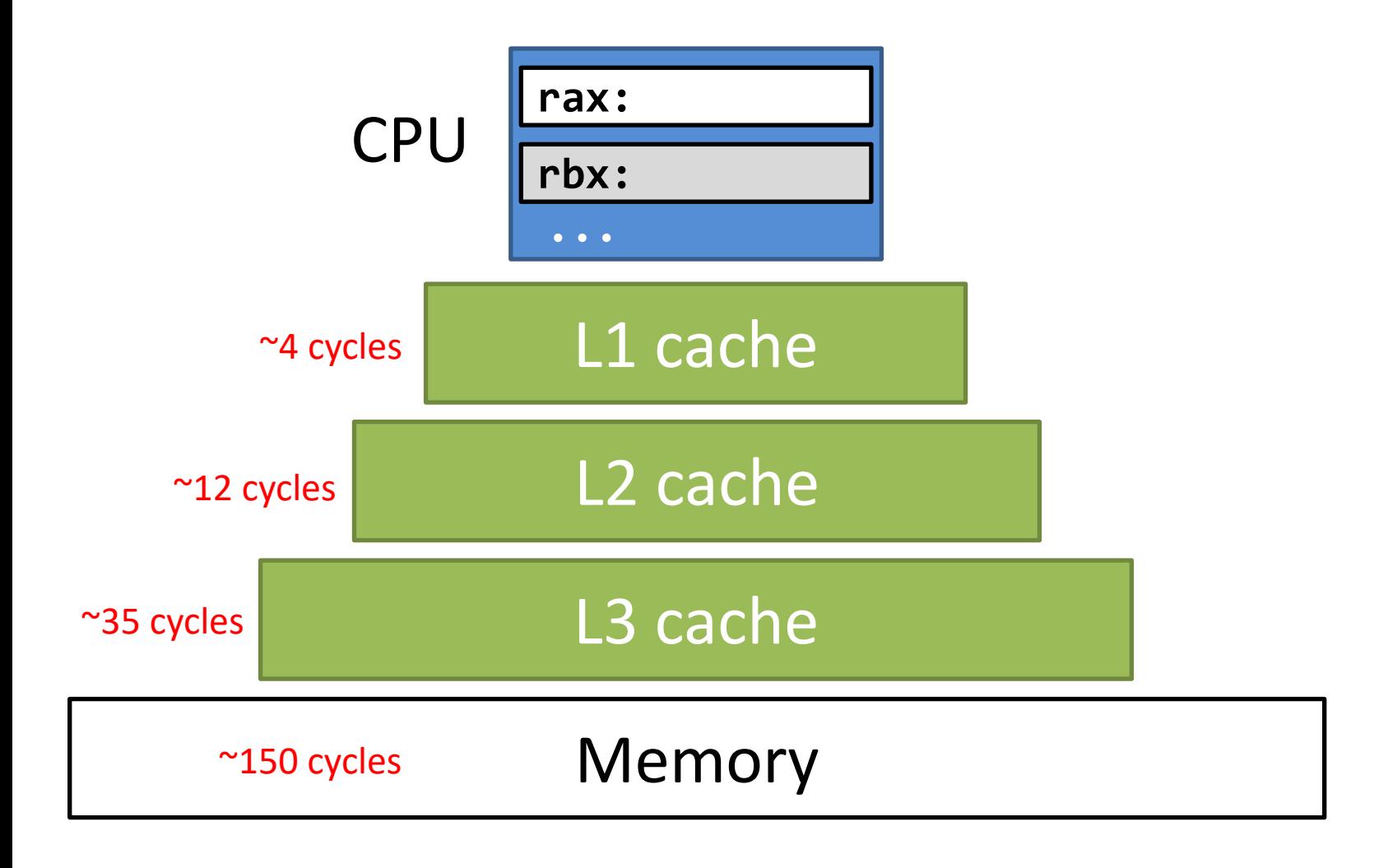

### Cache summary

- Caching can speed up memory access
	- L1/L2/L3 cache data
	- TLB caches address translation
- Cache design:
	- Direct mapping
	- Multi-way set associative
	- Virtual index + physical tag parallelize cache access and address translation

## Cache-friendly Code

```
int64 sumarrayrows(int64** a, 
                  int r, int c) {
 int i, j = 0;
 int64 sum = 0;
 for (int i = 0; i < r; i++)for (int j = 0; j < c; j++)sum += a[i][j]; return sum;
}
                                    }
```

```
int64 sumarrayrows(int64** a, 
                   int r, int c) {
  int i, j = 0;
  int64 sum = 0;
 for (int j = 0; j < c; j++)for (int i = 0; i < r; i++)sum += a[i][j];
```

```
 return sum;
```
#### Which implementation is more cache friendly?

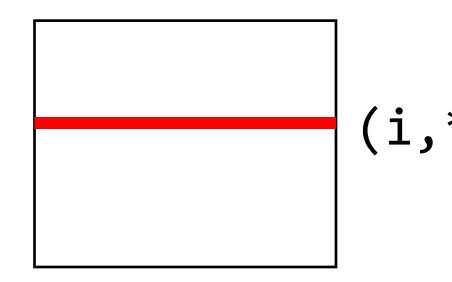

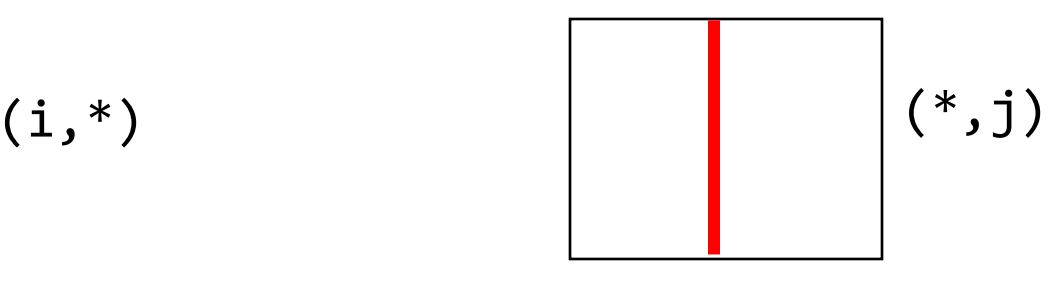

## Cache-friendly Code

```
int64 sumarrayrows(int64** a, 
                 int r, int c) {
 int i, j = 0;
 int64 sum = 0;
 for (int i = 0; i < r; i++)for (int j = 0; j < c; j++)sum += a[i][j]; return sum;
}
```

```
int64 sumarrayrows(int64** a, 
                   int r, int c) {
  int i, j = 0;
  int64 sum = 0;
 for (int j = 0; j < c; j++)for (int i = 0; i < r; i++)sum += a[i][j]; return sum;
}
```
How many cache misses? Example:

- CPU Cache: 2-way associative, 2 sets, 64 bytes cache line
- Array:  $int64 a[6][8]$ ; address of  $a[0][0]$  is 64-byte-aligned
- local variables: **i**, **j**, sum are stored in the registers

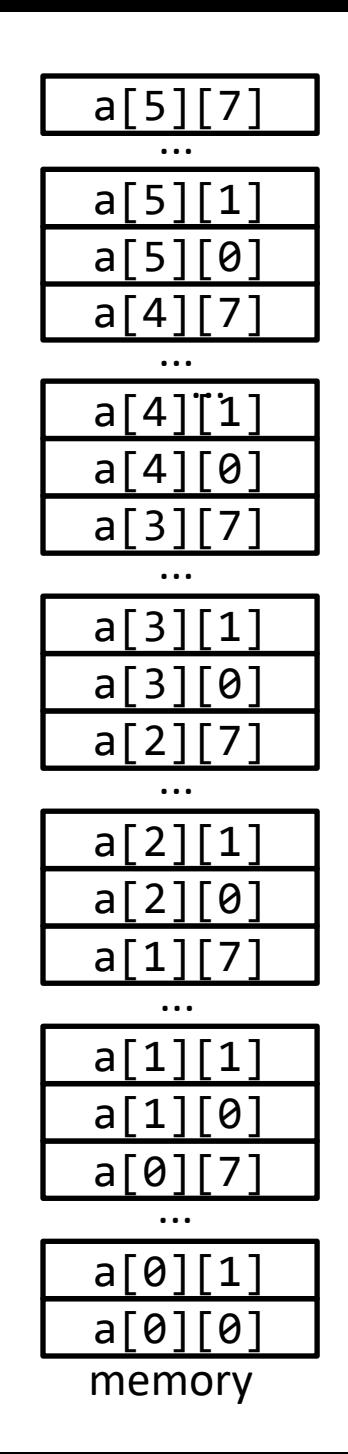

$$
\begin{array}{ll}\n\text{for} & (\text{int } j = 0; j < c; j++) \\
\text{for} & (\text{int } i = 0; i < r; i++) \\
\text{sum } += a[i][j];\n\end{array}
$$

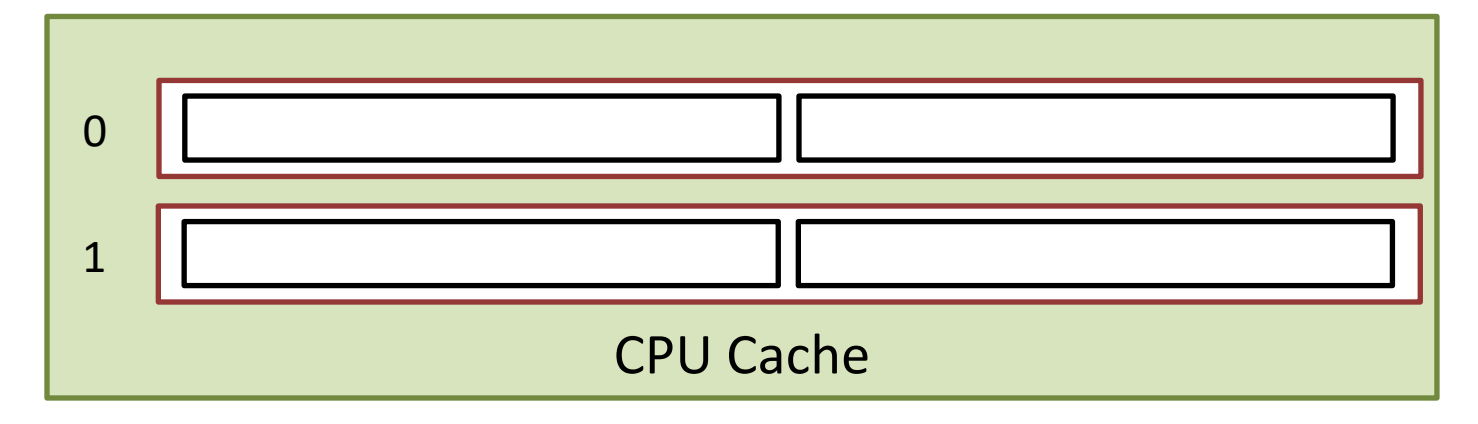

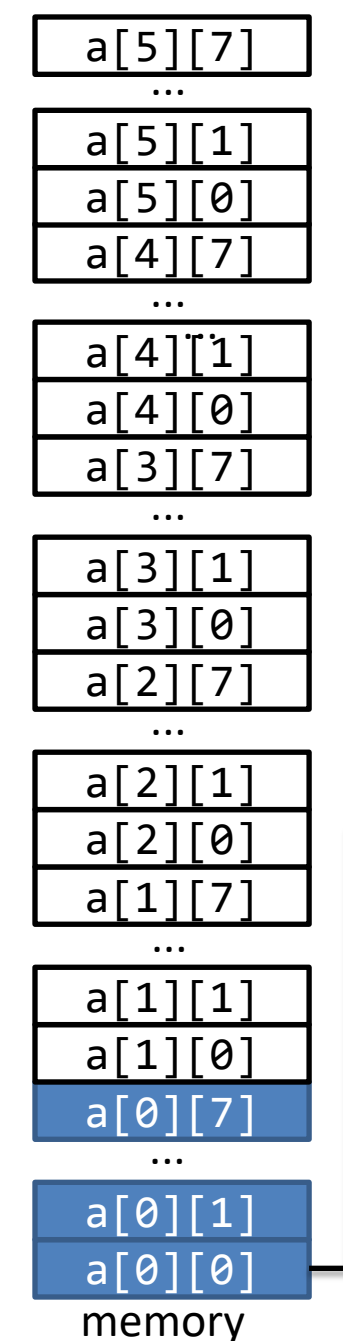

$$
\begin{array}{ll}\n\text{for} & (\text{int } j = 0; j < c; j++) \\
\text{for} & (\text{int } i = 0; i < r; i++) \\
\text{sum } += a[i][j];\n\end{array}\n\quad \text{if } j:0, i:0
$$

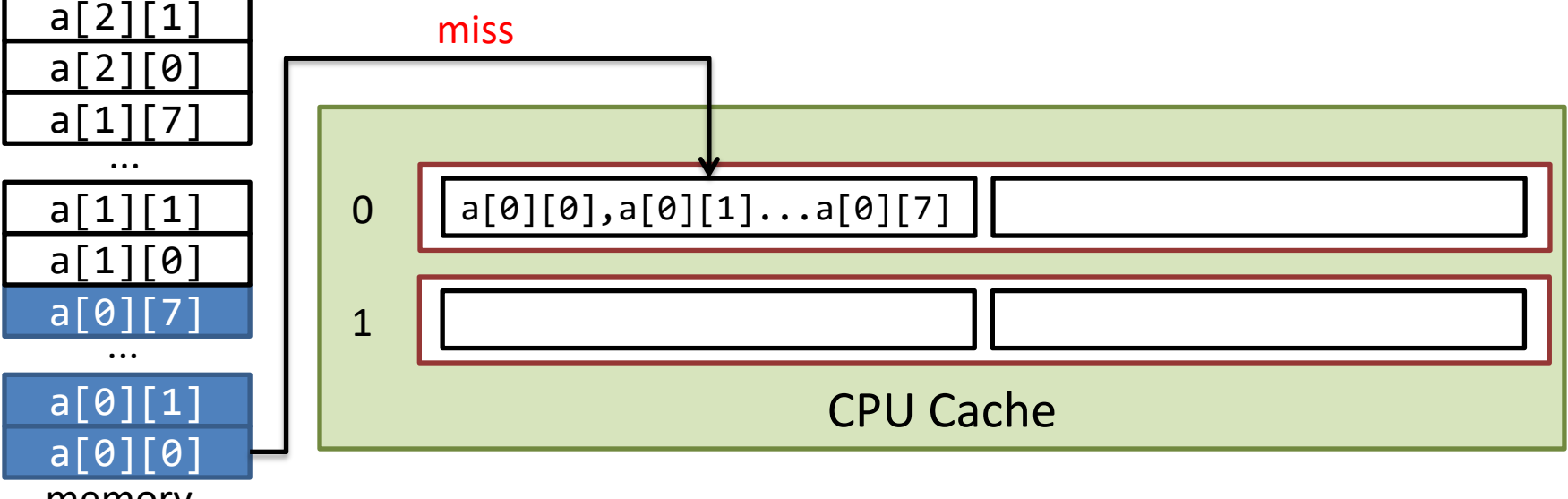

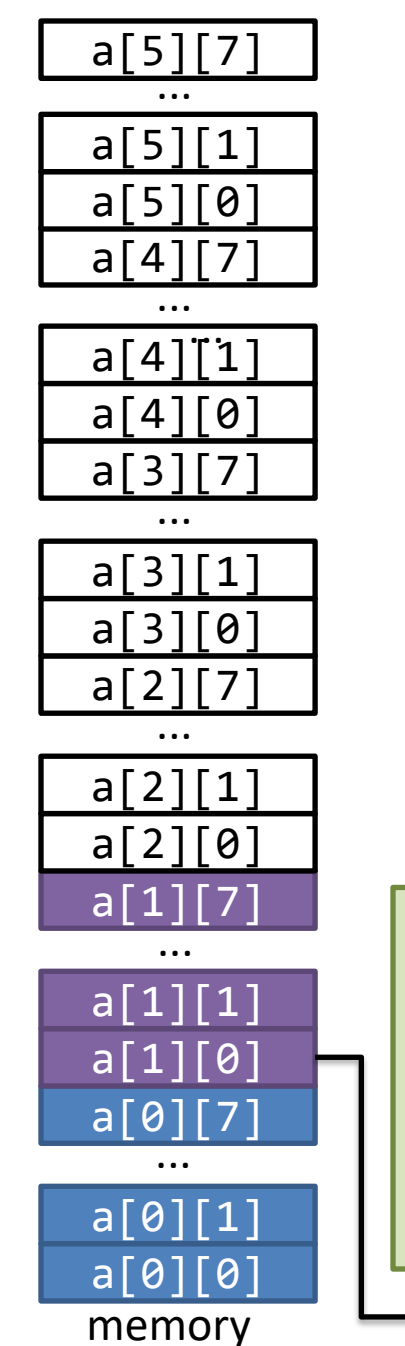

$$
\begin{array}{ll}\n\text{for} & (\text{int } j = 0; j < c; j++) \\
\text{for} & (\text{int } i = 0; i < r; i++) \\
\text{sum } += a[i][j];\n\end{array}\n\quad \text{if } j:0, i:1
$$

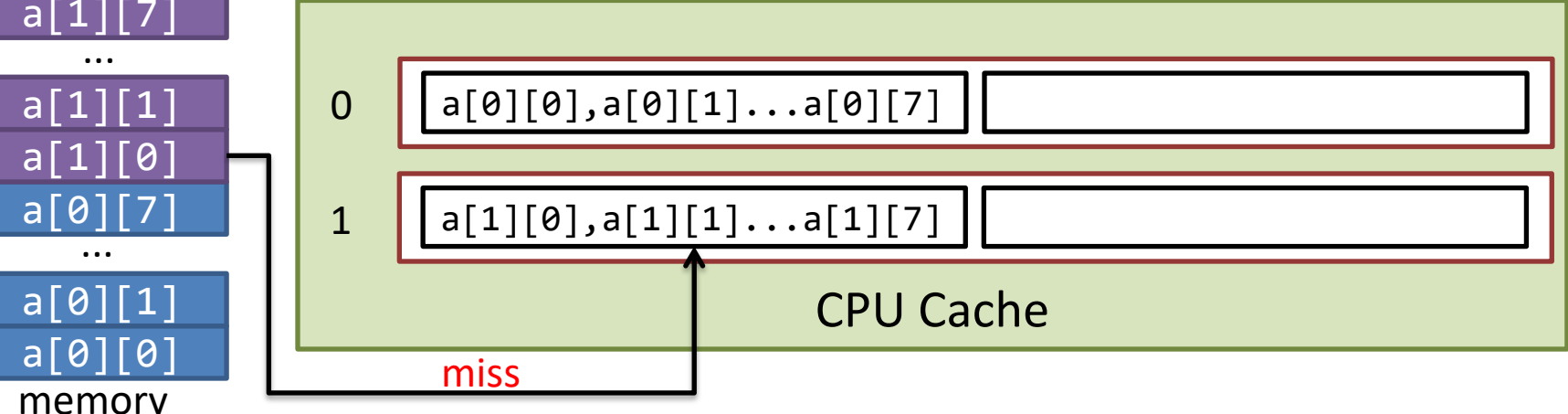

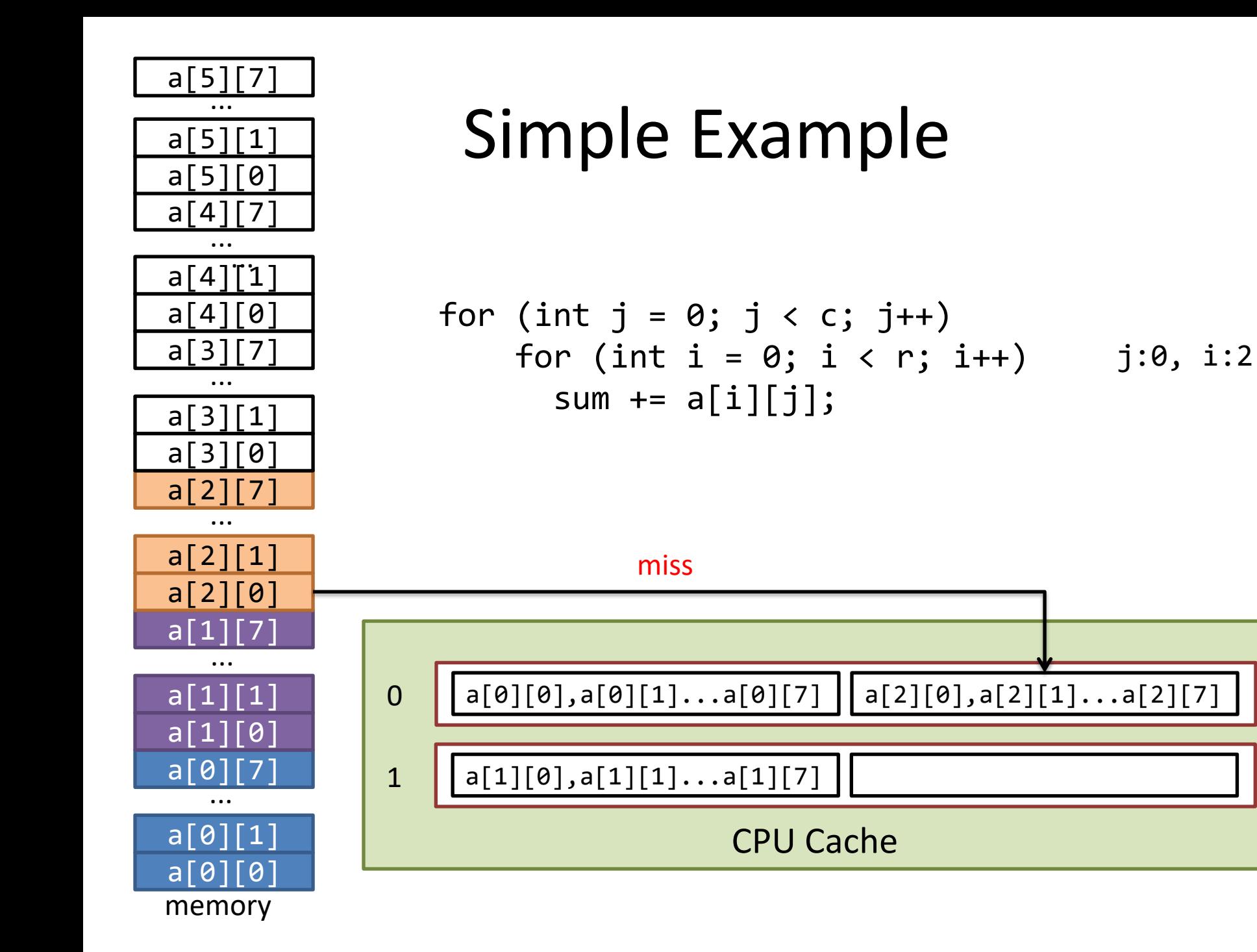

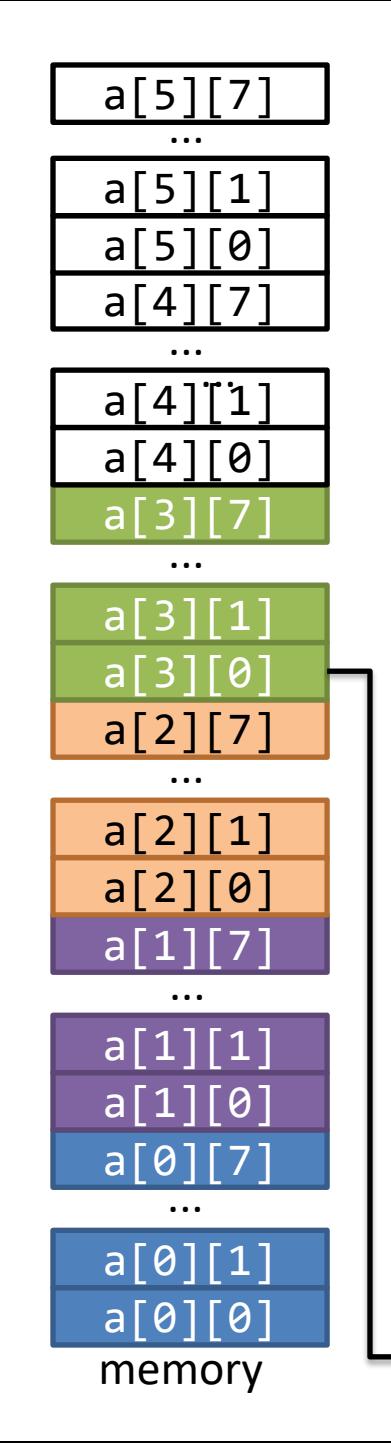

$$
\begin{array}{ll}\n\text{for} & (\text{int } j = 0; j < c; j++) \\
\text{for} & (\text{int } i = 0; i < r; i++) \\
\text{sum } += a[i][j];\n\end{array}\n\quad \text{if } j:0, i:3
$$

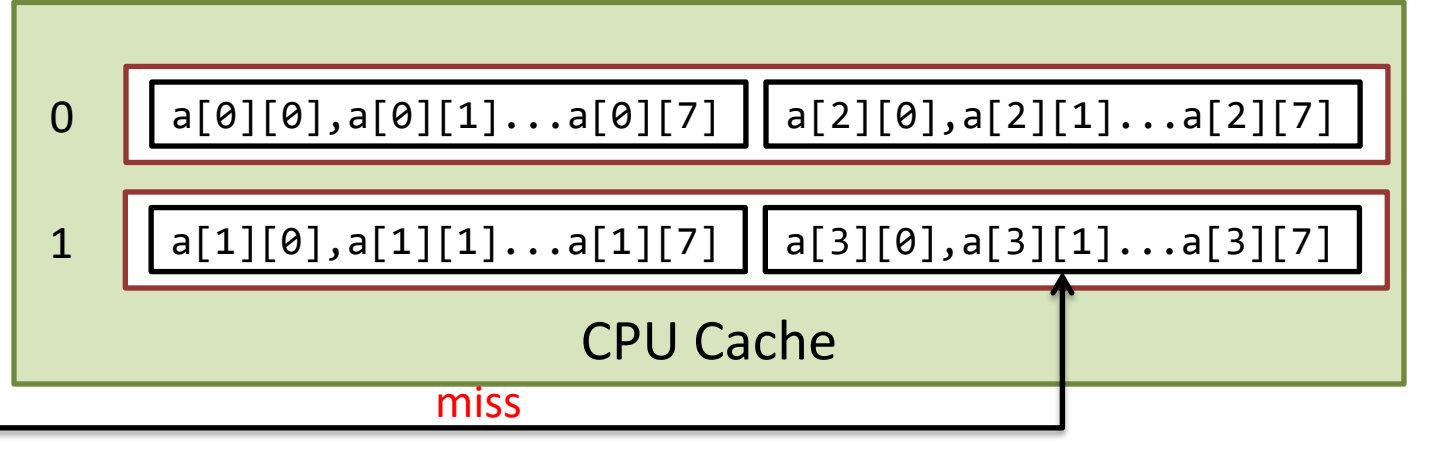

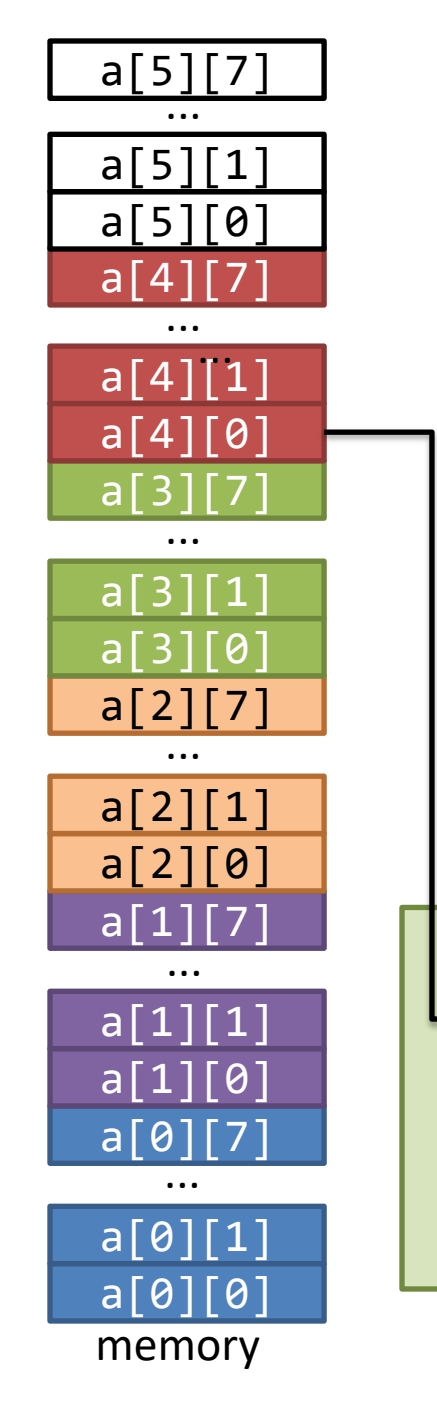

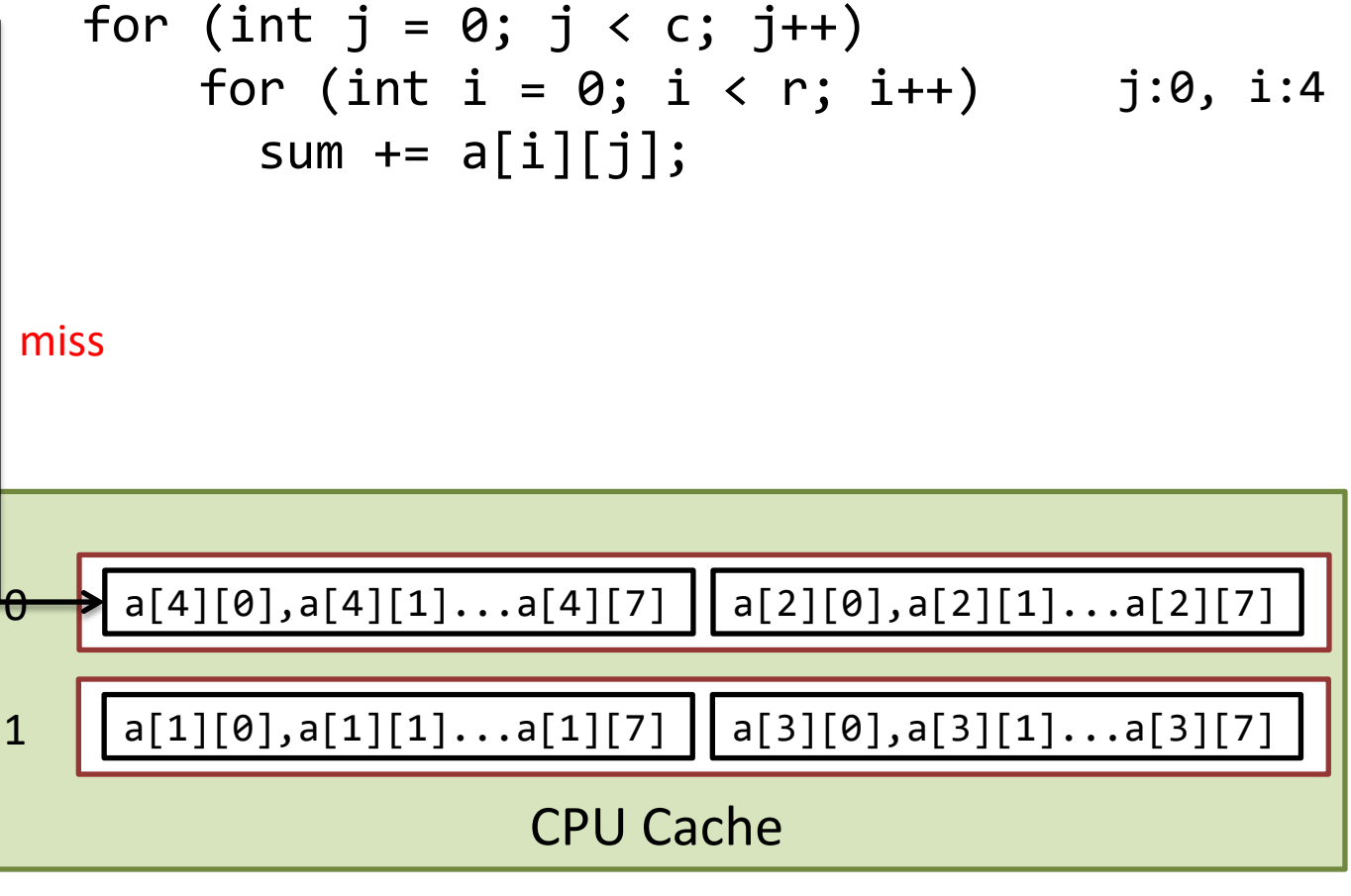

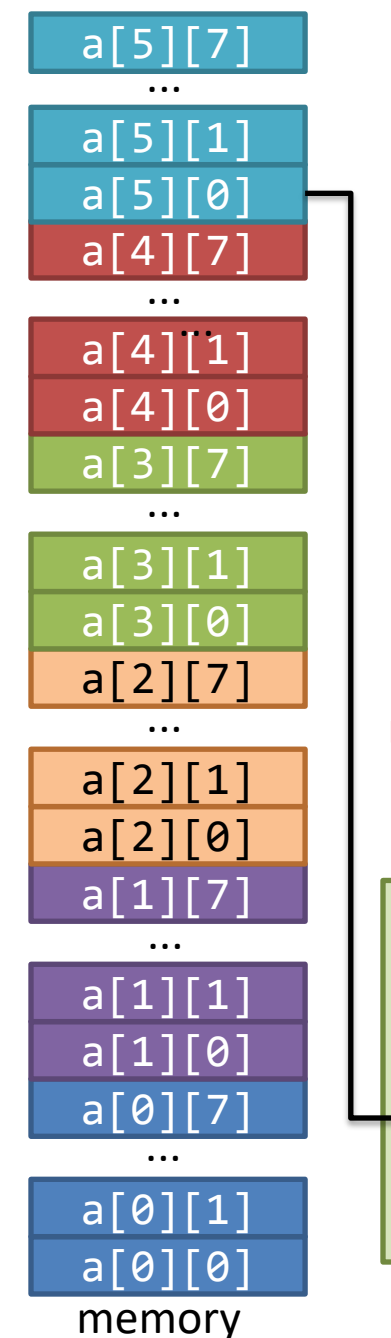

$$
\begin{array}{ll}\n\text{for} & (\text{int } j = 0; j < c; j++) \\
\text{for} & (\text{int } i = 0; i < r; i++) \\
\text{sum } += a[i][j];\n\end{array}\n\quad \text{if } j:0, i:5
$$

miss

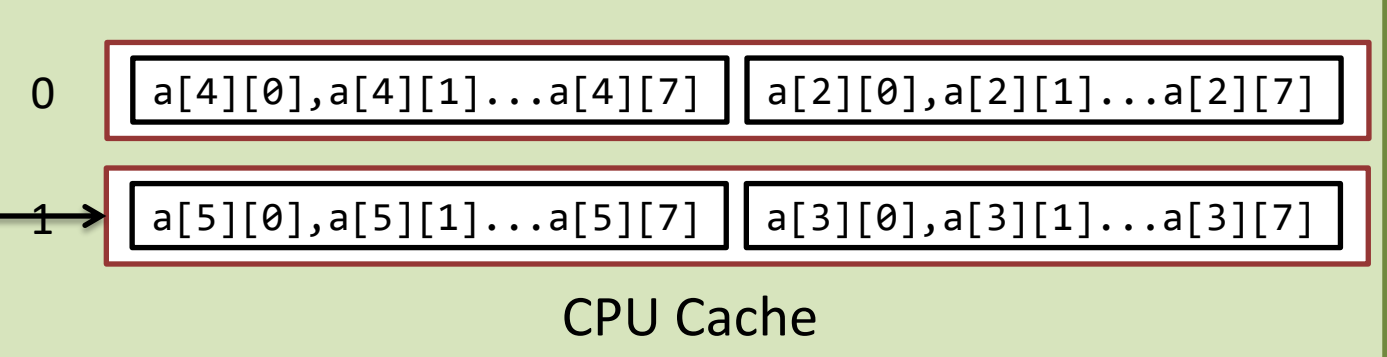

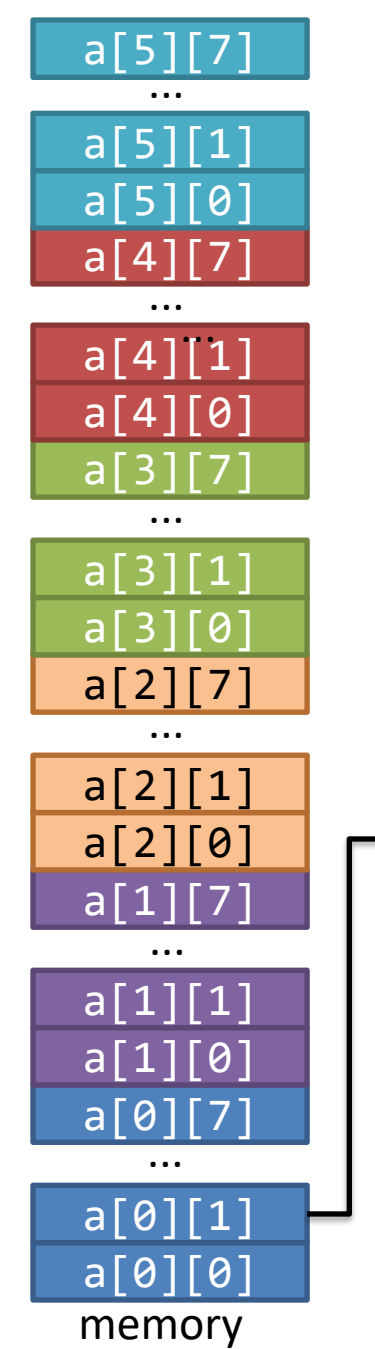

$$
\begin{array}{ll}\n\text{for} & (\text{int } j = 0; j < c; j++) \\
\text{for} & (\text{int } i = 0; i < r; i++) \\
\text{sum } += a[i][j];\n\end{array}\n\quad \text{if } j:1, i:0
$$

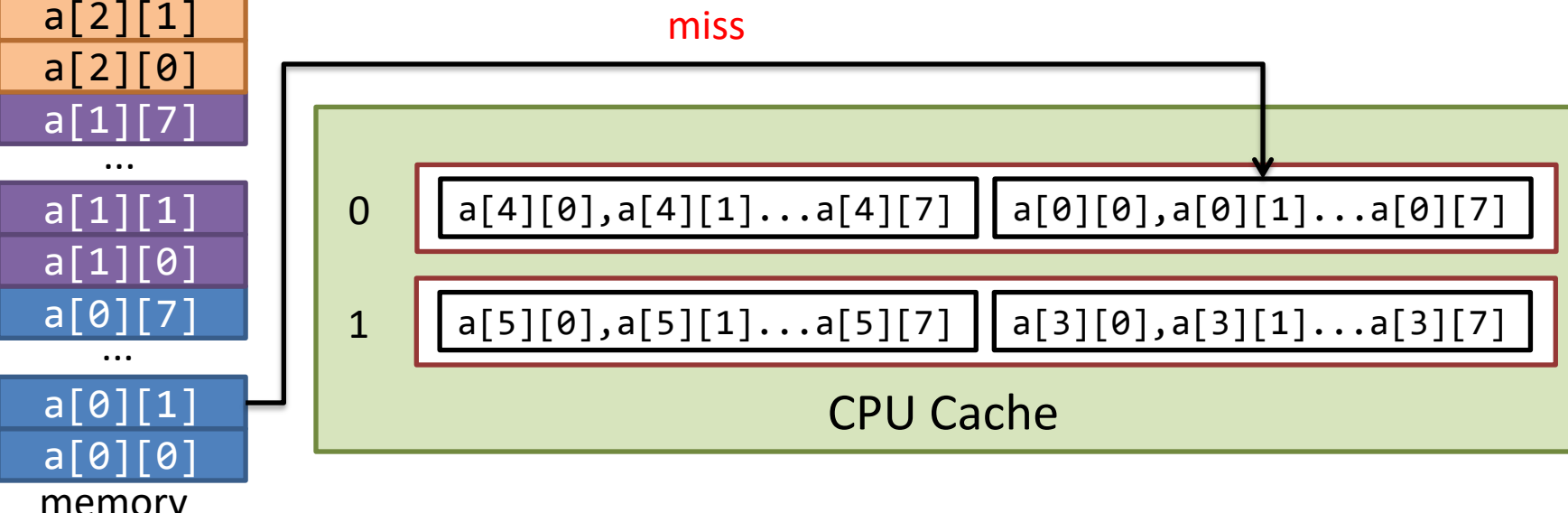

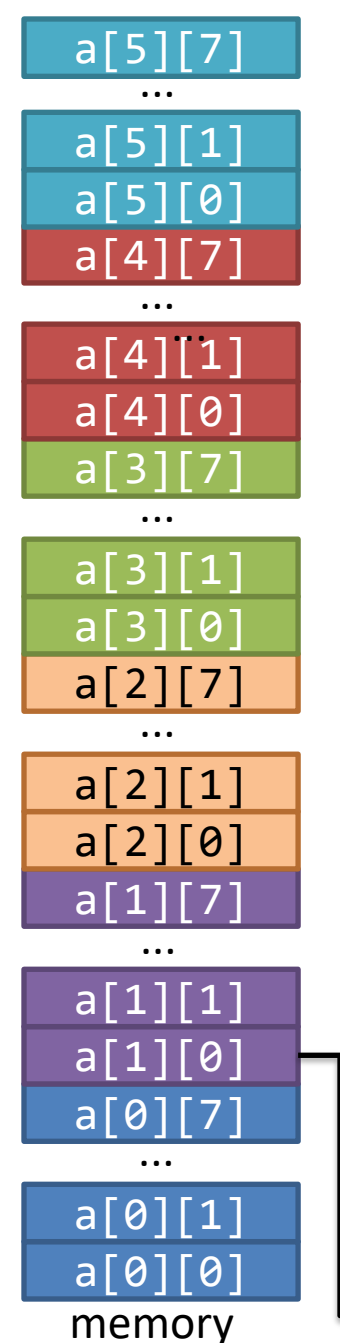

$$
\begin{array}{ll}\n\text{for} & (\text{int } j = 0; j < c; j++) \\
\text{for} & (\text{int } i = 0; i < r; i++) \\
\text{sum } += a[i][j];\n\end{array}\n\quad \text{if } j:1, i:1
$$

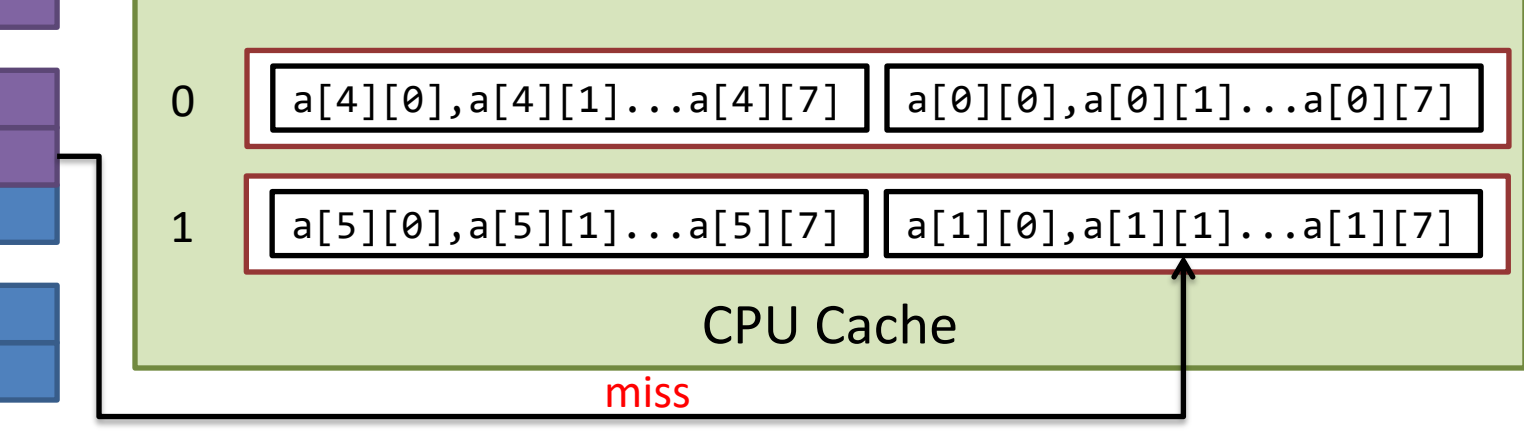

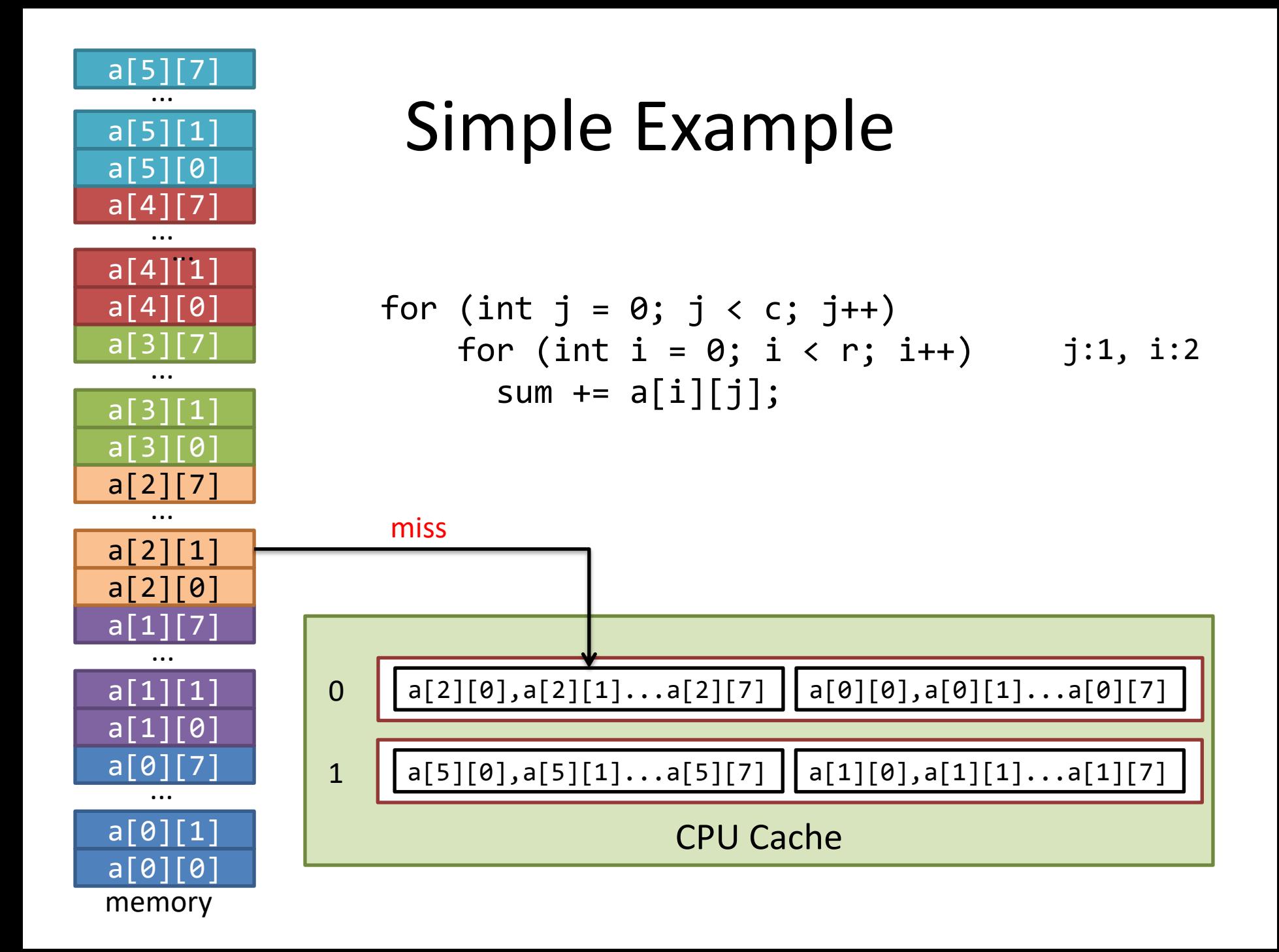

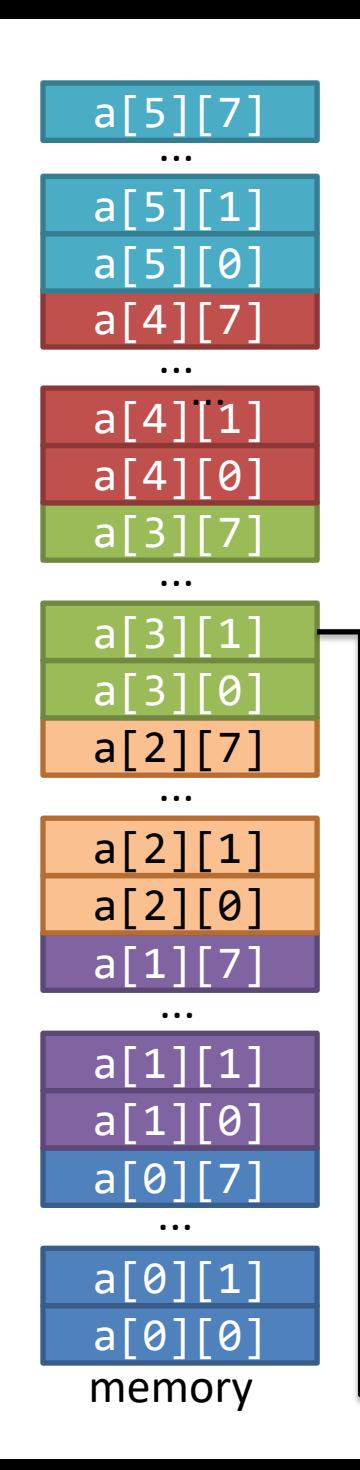

$$
\begin{array}{ll}\n\text{for} & (\text{int } j = 0; j < c; j++) \\
\text{for} & (\text{int } i = 0; i < r; i++) \\
\text{sum } += a[i][j];\n\end{array}\n\quad \text{if } j:1, i:3
$$

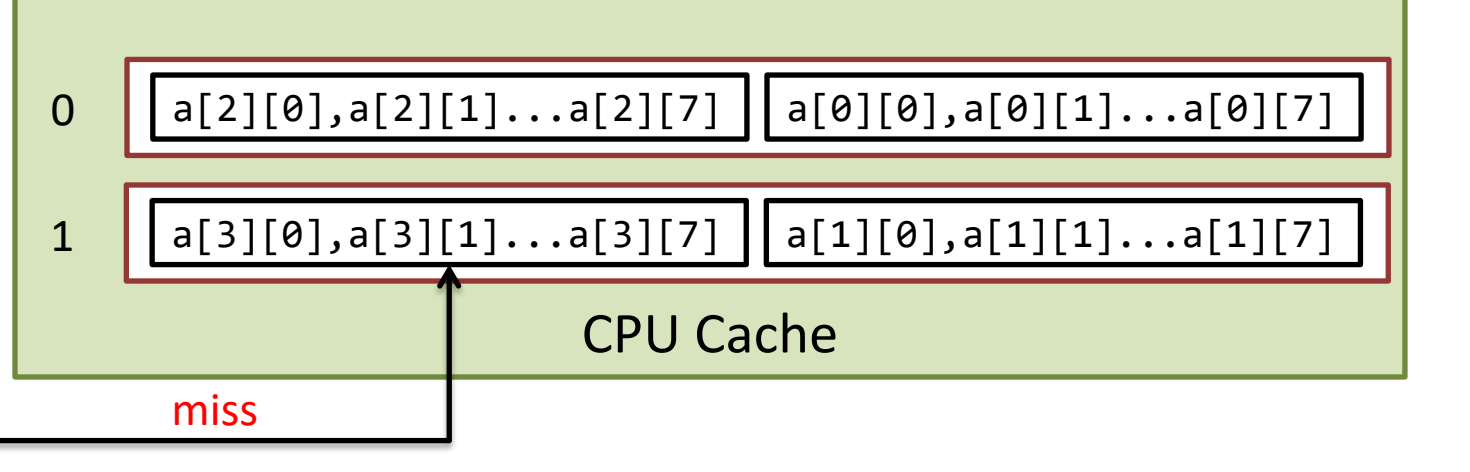

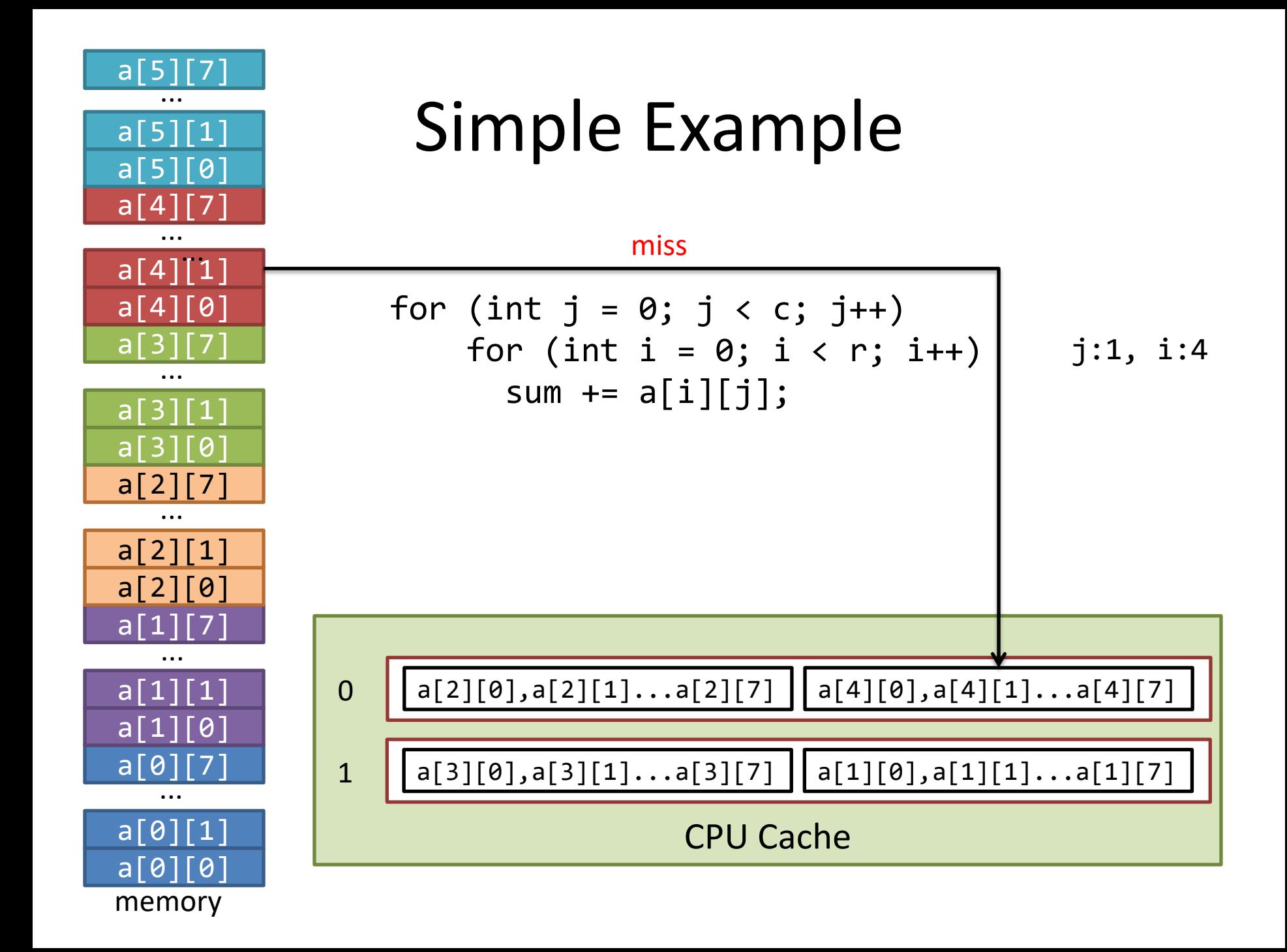

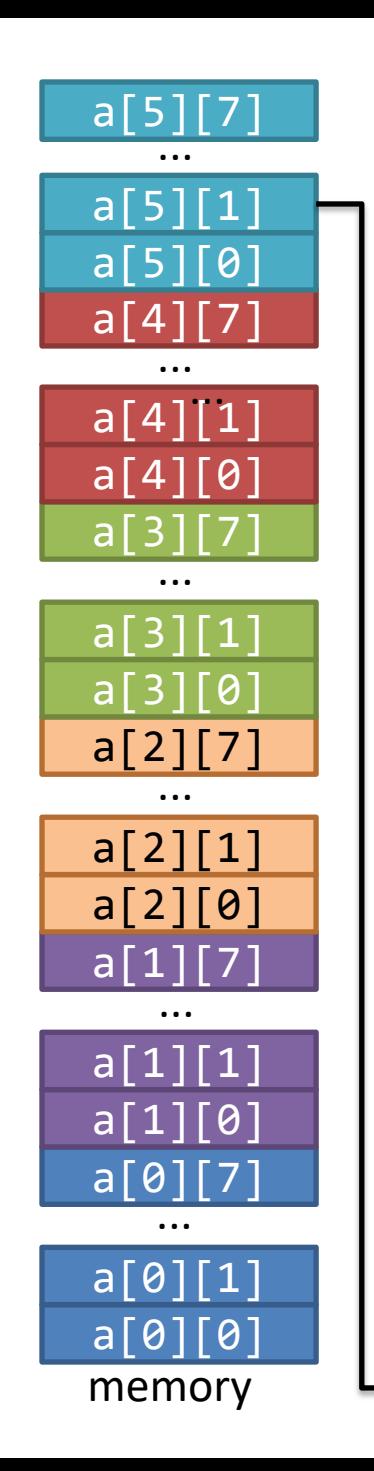

$$
\begin{array}{ll}\n\text{for} & (\text{int } j = 0; j < c; j++) \\
\text{for} & (\text{int } i = 0; i < r; i++) \\
\text{sum } += a[i][j];\n\end{array}\n\quad \text{if } j:1, i:5
$$

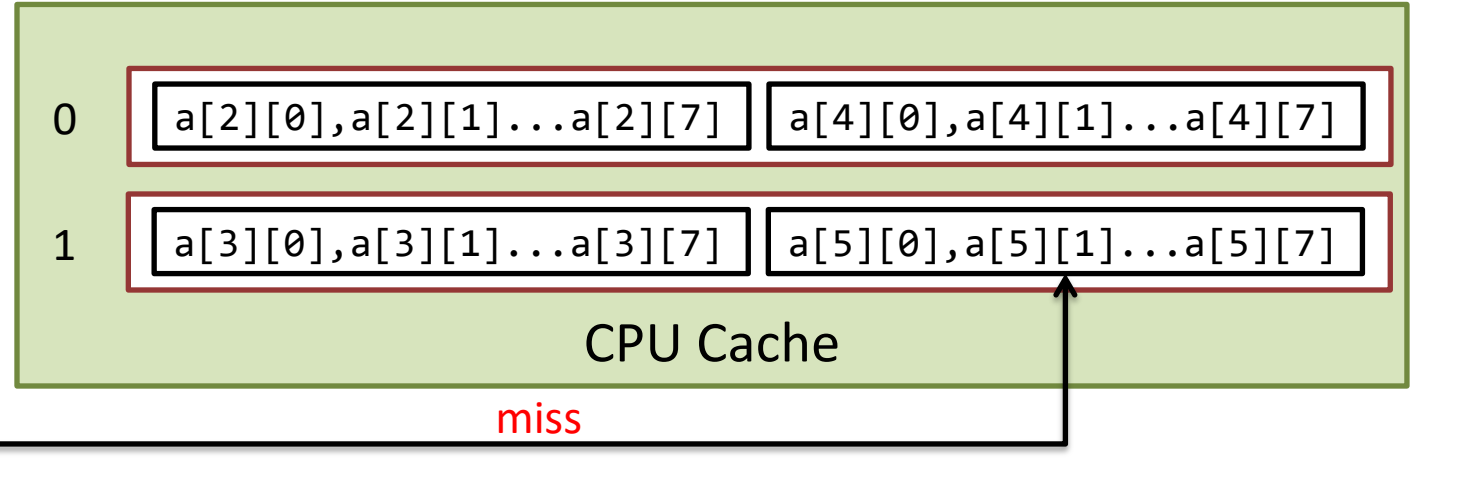

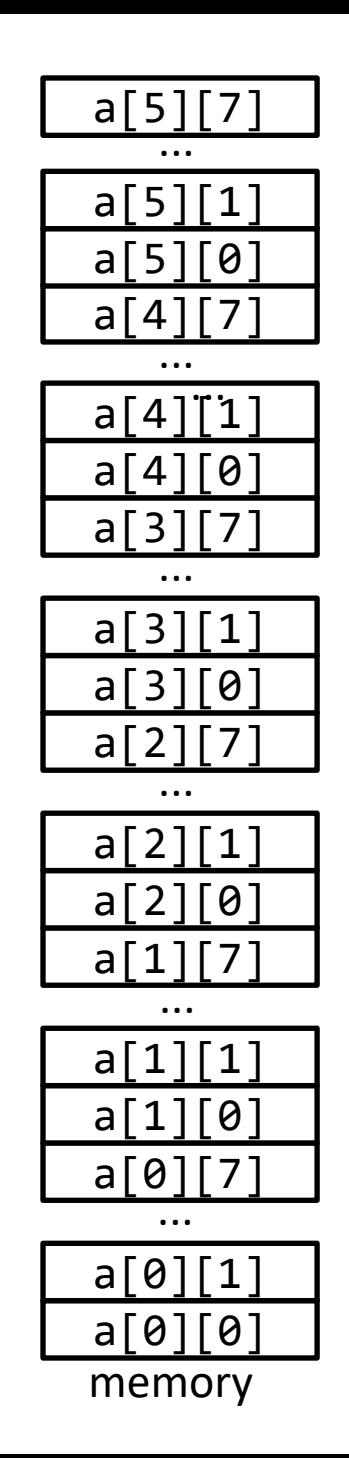

$$
\begin{array}{ll}\n\text{for} & (\text{int } i = 0; \ i < r; \ i++) \\
\text{for} & (\text{int } j = 0; \ j < c; \ j++) \\
\text{sum } += a[i][j];\n\end{array}
$$

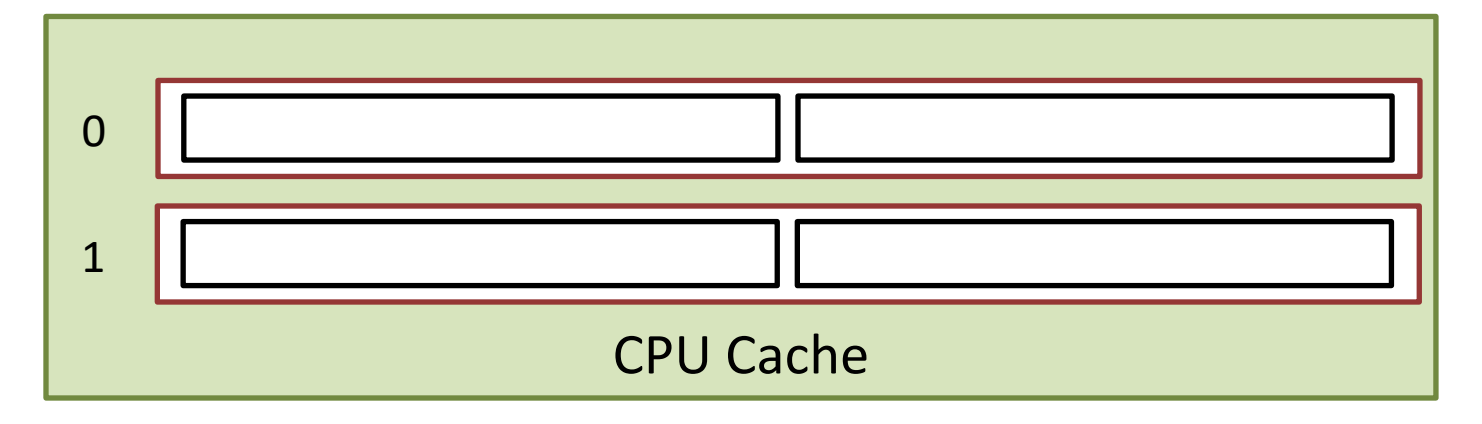

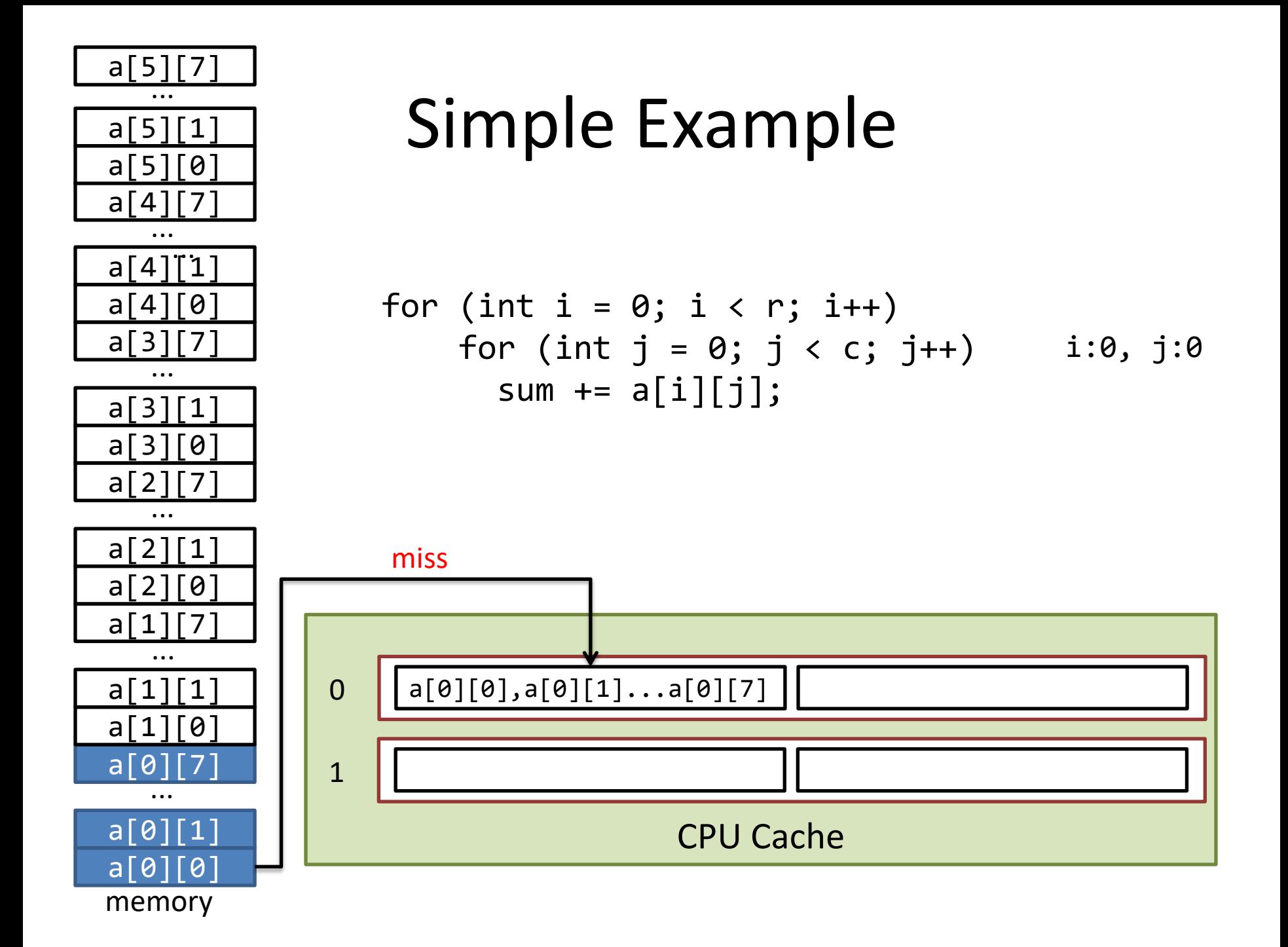

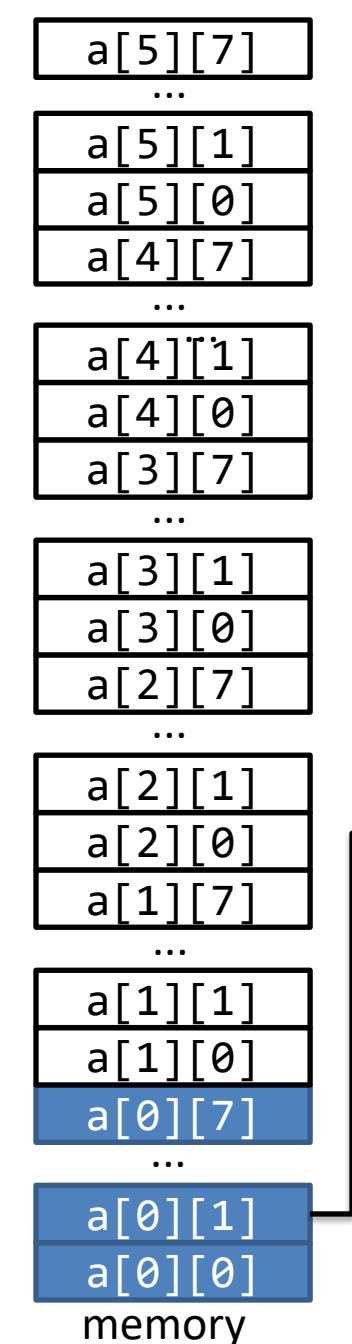

$$
\begin{array}{ll}\n\text{for} & (\text{int } i = 0; \ i < r; \ i++) \\
\text{for} & (\text{int } j = 0; \ j < c; \ j++) \\
\text{sum } += a[i][j];\n\end{array}\n\quad \text{i:0, j:1}
$$

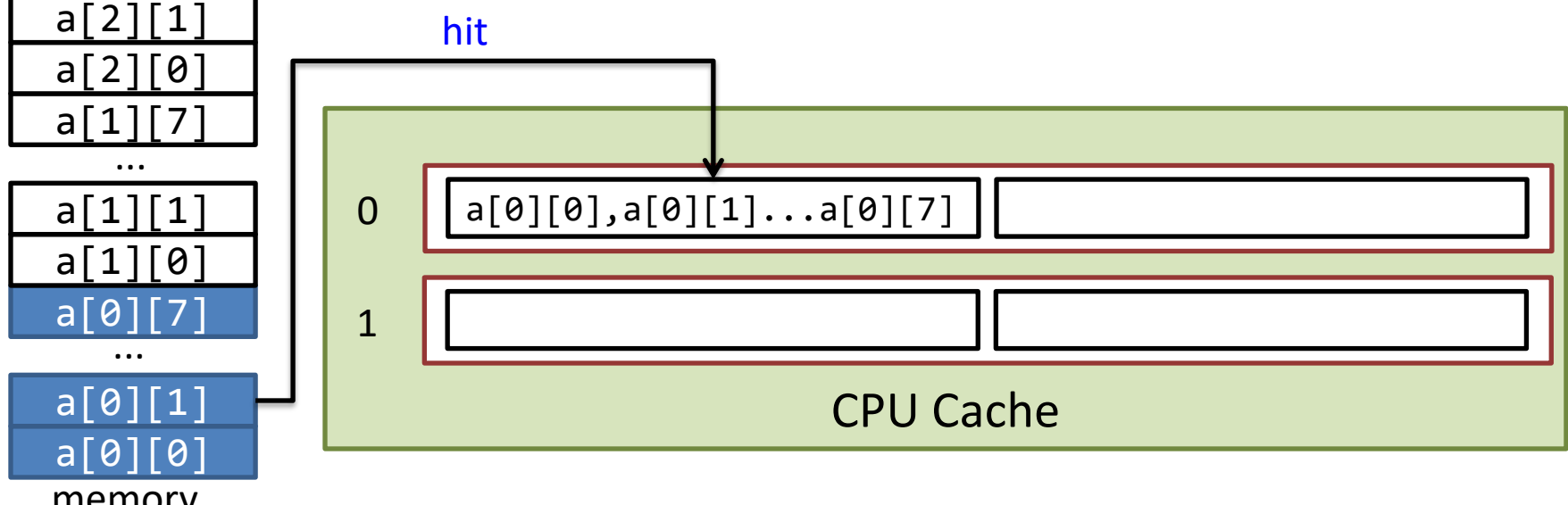

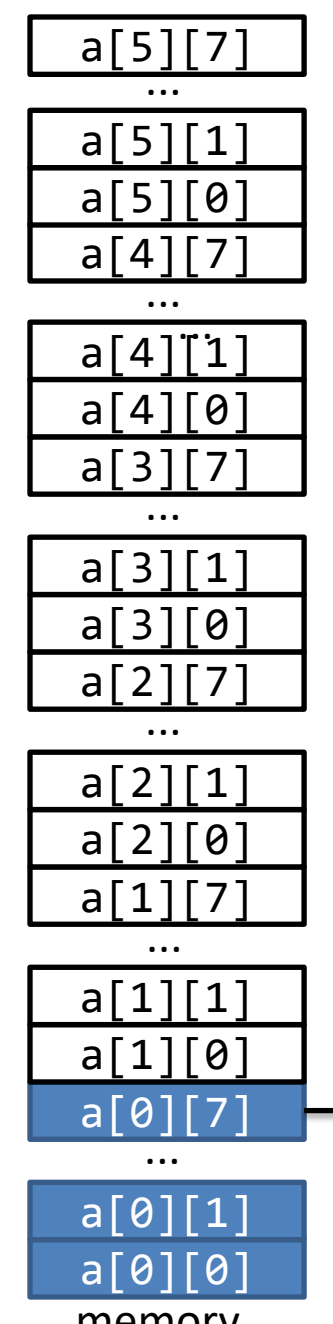

$$
\begin{array}{ll}\n\text{for} & (\text{int } i = 0; \ i < r; \ i++) \\
\text{for} & (\text{int } j = 0; \ j < c; \ j++) \\
\text{sum } += a[i][j];\n\end{array}\n\quad \text{i:0, j:7}
$$

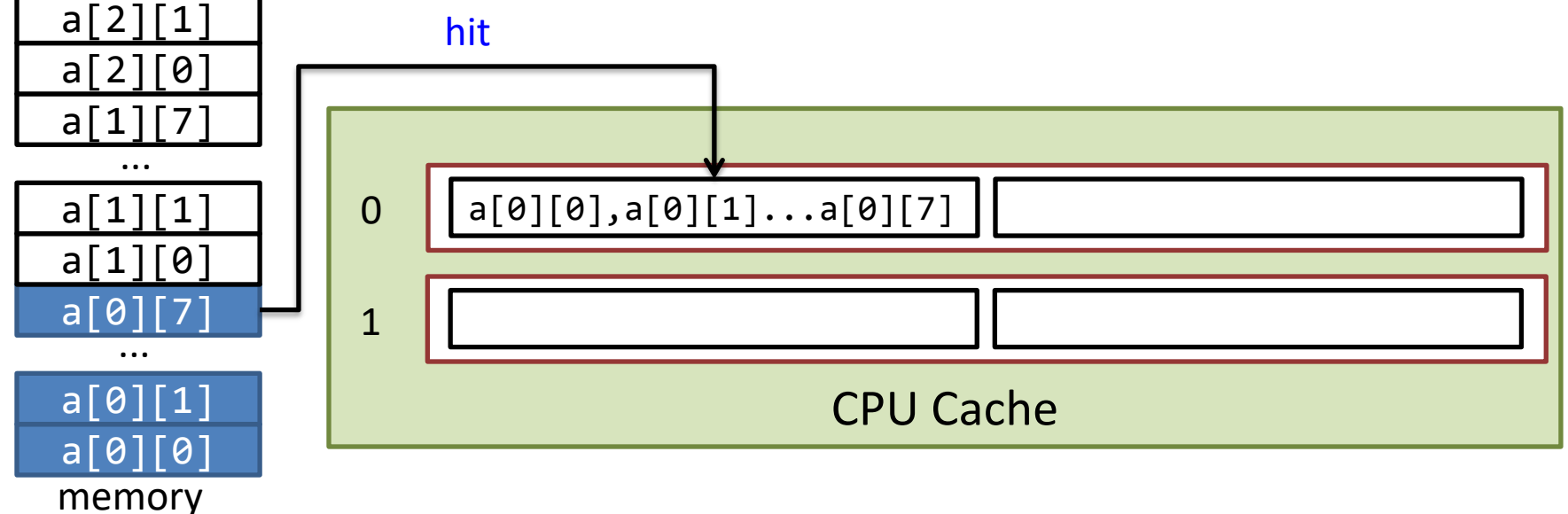

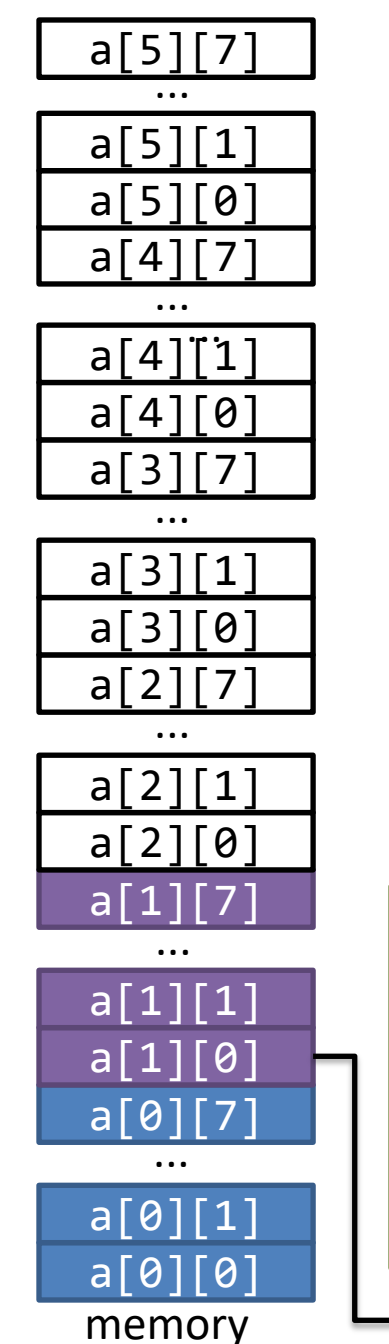

$$
\begin{array}{ll}\n\text{for} & (\text{int } i = 0; \ i < r; \ i++) \\
\text{for} & (\text{int } j = 0; \ j < c; \ j++) \\
\text{sum } += a[i][j];\n\end{array}\n\quad \text{i:1, j:0}
$$

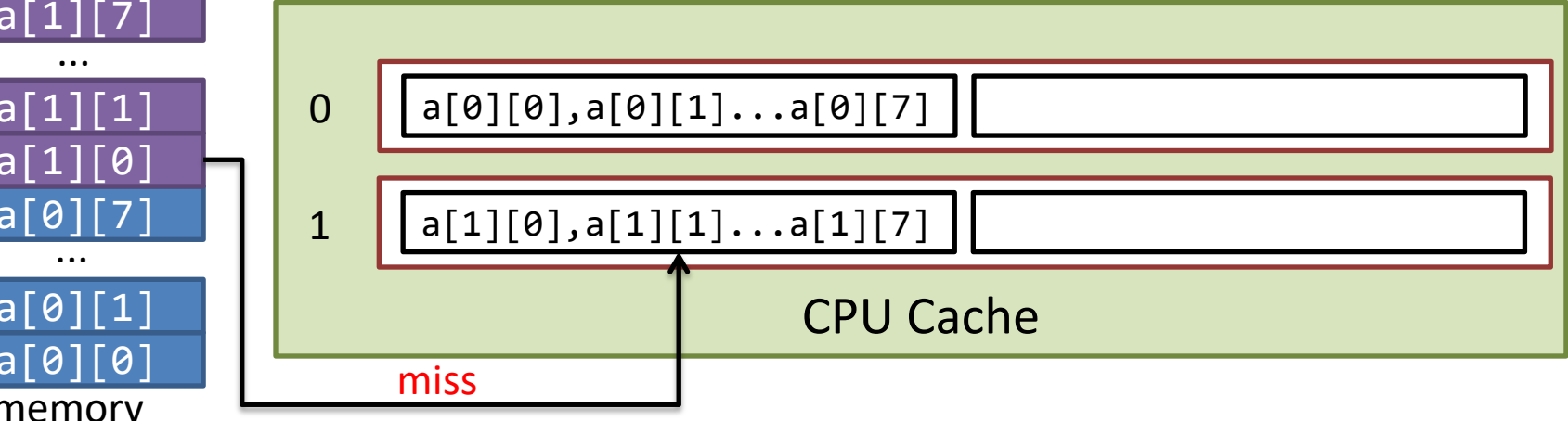

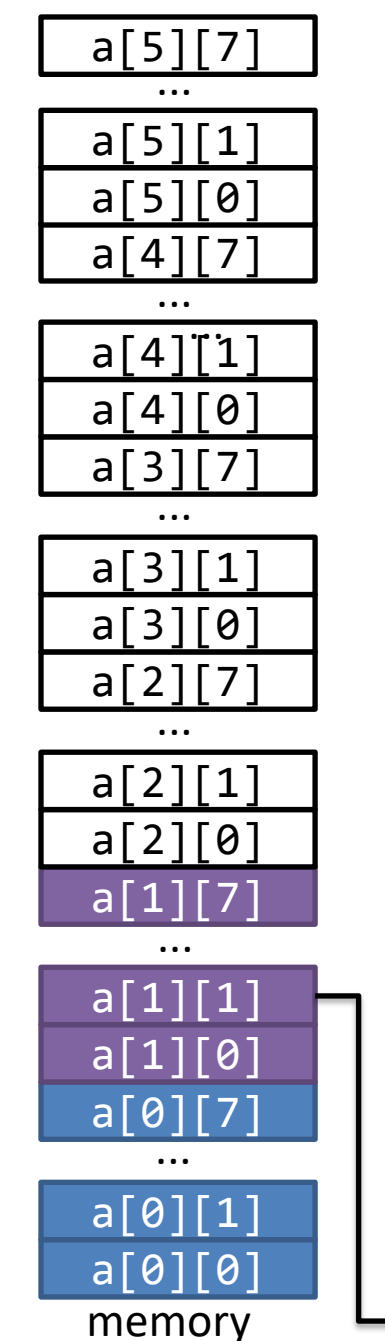

$$
\begin{array}{ll}\n\text{for (int i = 0; i < r; i++)} \\
\text{for (int j = 0; j < c; j++)} \\
\text{sum += a[i][j];}\n\end{array}\n\quad \text{i:1, j:1}
$$

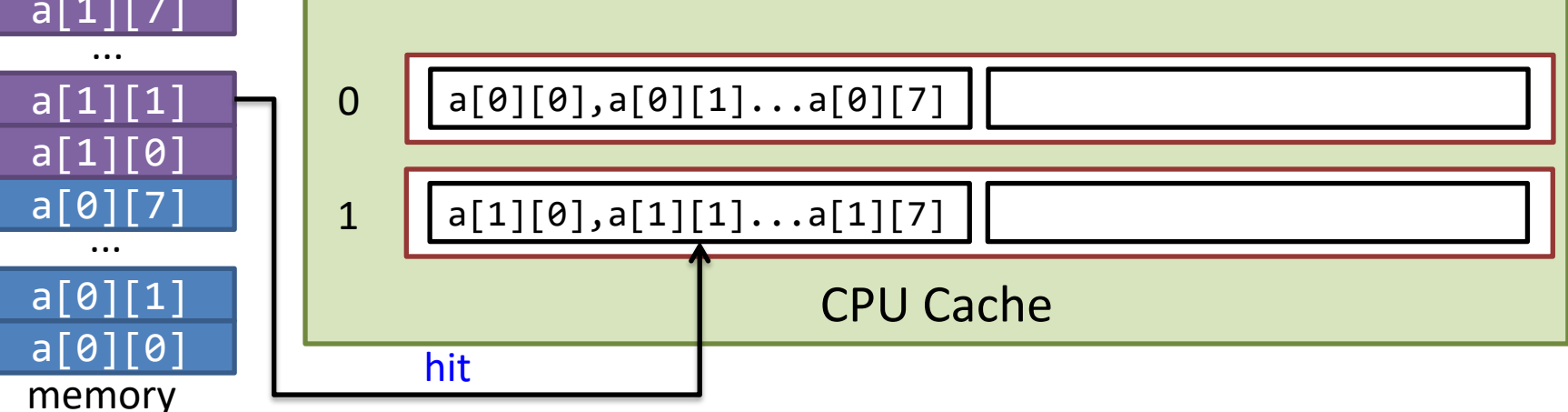

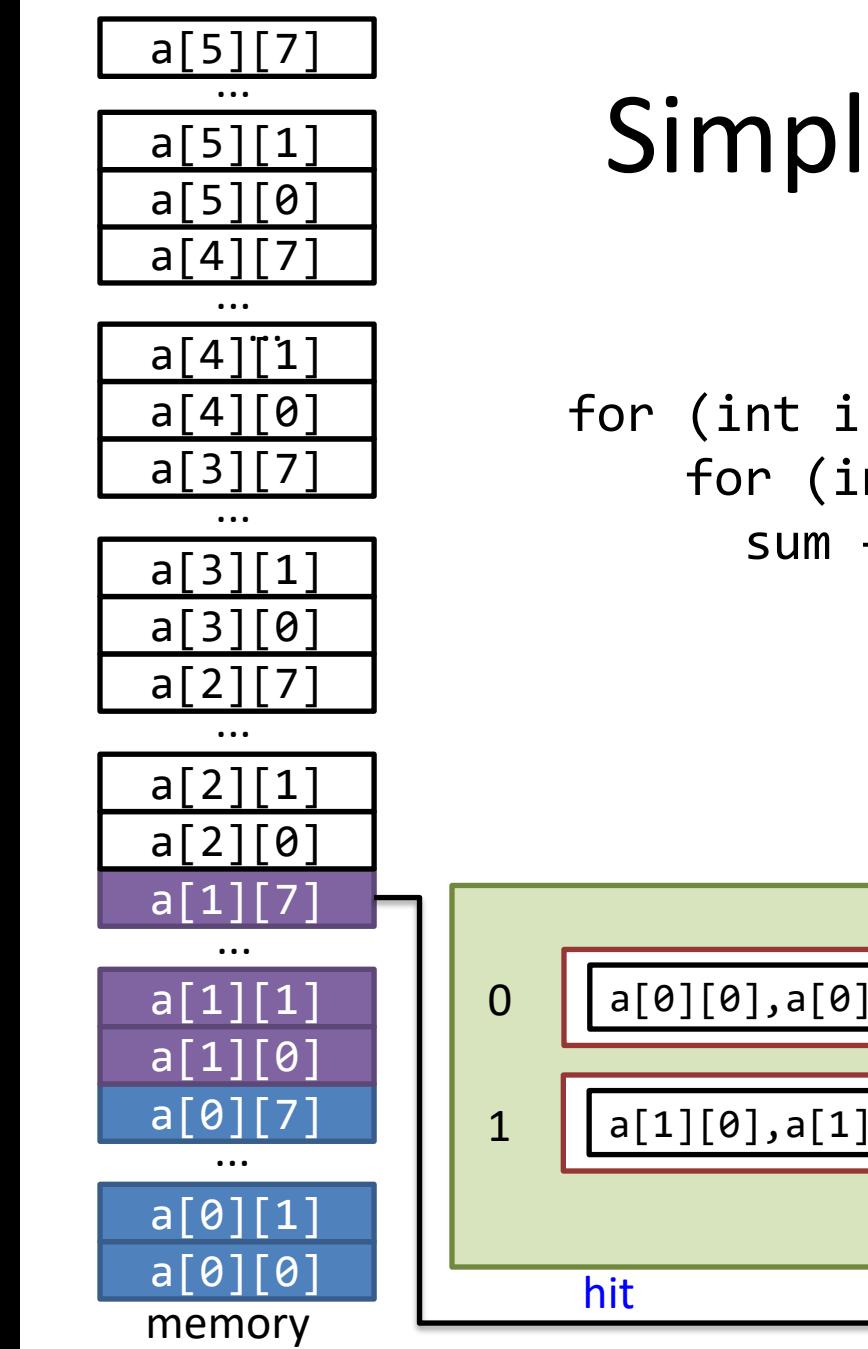

$$
\begin{array}{ll}\n\text{for (int i = 0; i < r; i++)} \\
\text{for (int j = 0; j < c; j++)} \\
\text{sum += a[i][j];}\n\end{array}
$$

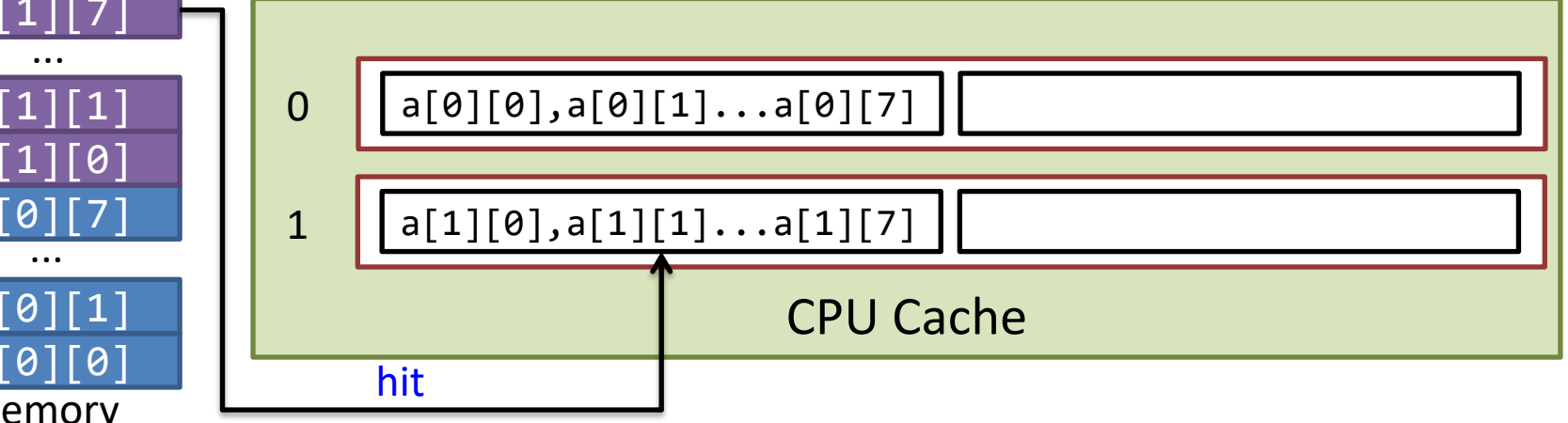

#### Matrix Multiplication

```
Cache: 2-way, 2 sets, 64B cache line
Matrix A, B, C: double[8][8]
1st elements of A,B,C, are 64B-aligned
```

```
for (int i=0; i < N; i++) {
  for (int k=0; k < N; k++) {
    for (int j=0; j < N; j++)C[i][j] += A[i][k] * B[k][j];
   }
}
                     MM—ikj
```

```
for (int i=0; i < N; i++) {
  for (int j=0; j < N; j++) {
    for (int k=0; k < N; k++)
      C[i][j] += A[i][k] * B[k][j];
   }
}
```

```
for (int k=0; k < N; k++) {
                for (int j=0; j < N; j++) {
                  for (int i=0; i < N; i++)
                    C[i][j] += A[i][k] * B[k][j];
                  }
               }
MM—ijk MM—kji
```
Which one is cache friendly, which one is worst?

## Matrix Multiplication (ijk)

Cache: 2-way, 2 sets, 64B cache line Matrix A, B, C: double[8][8] 1st elements of A,B,C, are 64B-aligned

```
for (int i=0; i < N; i++) {
  for (int j=0; j < N; j++) {
     for (int k=0; k < N; k++)
      C[i][j] += A[i][k] * B[k][j]; }
}
```
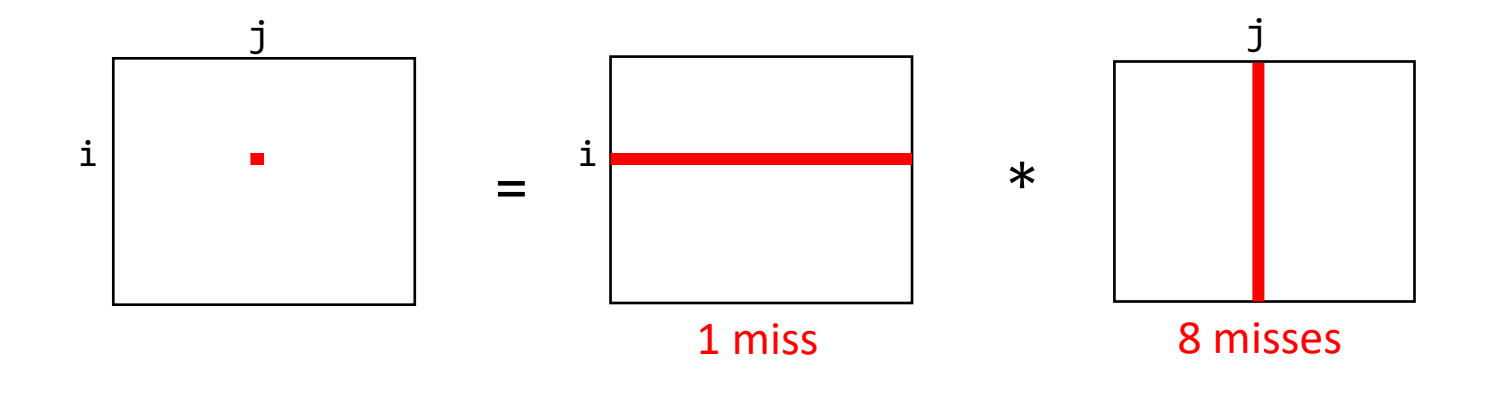

# Matrix Multiplication (ikj)

Cache: 2-way, 2 sets, 64B cache line Matrix A, B, C: double[8][8] 1st elements of A,B,C, are 64B-aligned

```
for (int i=0; i < N; i++) {
   for (int k=0; k < N; k++) {
    for (int j=0; j < N; j++)C[i][j] += A[i][k] * B[k][j]; }
}
```
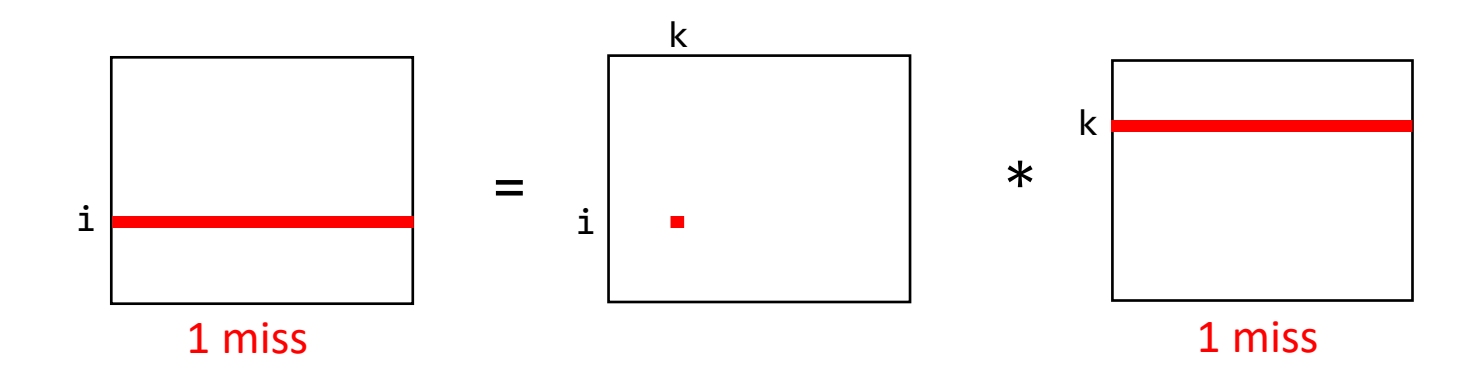

# Matrix Multiplication (kji)

Cache: 2-way, 2 sets, 64B cache line Matrix A, B, C: double[8][8] 1st elements of A,B,C, are 64B-aligned

```
for (int k=0; k < N; k++) {
  for (int j=0; j < N; j++) {
    for (int i=0; i < N; i++)C[i][j] += A[i][k] * B[k][j]; }
}
```
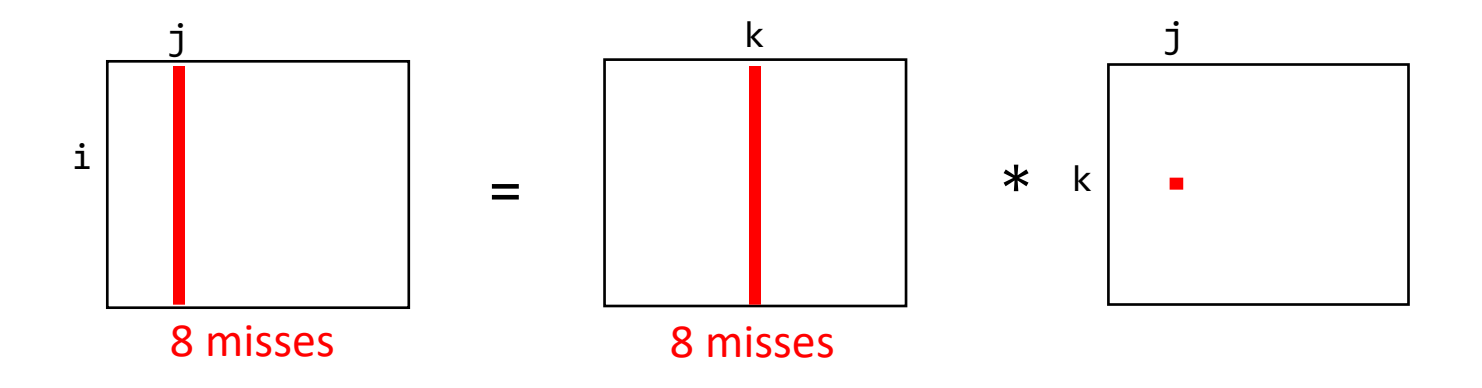